# חקר ירי בליסטי:

מגישים: רז לרמן, אמיתי הופרט, אפיק רוזנר.

תאריך: .2.11.18

#### מטרת החקר:

אנליזת זריקה אופקית וירי בליסטי ויישומם באמצעות סימולציית Vpython וניסוי ירי בבליסטרה שינותח באמצעות Tracker.

#### חקר וסקר ספרותי מקדים:

בניסוי זה ברצוננו לבצע פעולת ירי בליסטי באמצעות בליסטרה, אותו ננתח באמצעות תוכנת ה-**Tracker**.

#### תחילה, נרצה להבין מהי זריקה אופקית.

בזריקה אופקית של גוף מעורבים שני כוחות הגורמים לתנועתו. כוח אחד הוא . הכוח בו נזרק הגוף, כוח זה מקנה לגוף מהירות התחלתית המסומנת

לאחר קבלת המהירות ההתחלתית, ניתן לחלק את הזריקה האופקית לשני רכיבים, עבור כל אחד מן הצירים.

# \*נזניח את התנגדות האוויר בכדי לפשט\*

בציר ה- $x$ : הגוף ינוע בתנועה קצובה, כאשר מהירותו הקבועה תהיה מהירותו . ההתחלתית  $v_0 - v_0$ 

בציר ה-: הגוף ינוע בתנועה שוות תאוצה, כאשר תאוצתו תהיה תאוצת הכובד . מהירותו ההתחלתית תהיה 0. ניתן להגיד כי בציר ה- $y$  הגוף נמצא בנפילה . $g$ חופשית. ניתן לראות באופן מסודר את הזריקה האופקית של כדור בשרטוט הבא:

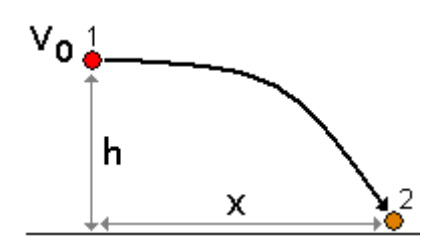

כפי שניתן לראות, כאשר הגוף מתחיל את תנועתו, הוא נזרק מגובה ℎ, במהירות התחלתית 0. לאחר הפרש זמן  $\Delta t$ , הגוף יעבור מרחק  $\Delta x$ , ויהיה בגובה המשטח אליו הוא נזרק (מישור הייחוס).

על כן, נרצה לתאר את תנועתו של הגוף בכל אחד מן הצירים, באמצעות נוסחאות התנועה שלמדנו.

 $y$ בציר ה

1. | 
$$
y_t = y_0 + v_{0y} \Delta t - \frac{g \Delta t^2}{2}
$$

 $x$ בציר ה

$$
2. | x_t = x_0 + v_{0x} \Delta t
$$

עבור זריקה אופקית, זווית הזריקה של הכדור  $\alpha$  מגובה h תהיה שווה ל מעלות.

ידוע לנו כי מהירות הזריקה ההתחלתית בציר ה- $y$  הינה 0 (הכדור בנפילה חופשית בציר זה), על כן נשנה את נוסחת התנועה:

1.1| 
$$
y_t = y_0 - \frac{g\Delta t^2}{2}
$$

לאחר ניתוח תנועת הגוף בכל אחד מן הצירים, נרצה לנתח את מהירות הגוף .הרגעית  $\overrightarrow{v}_{r}$  או  $\overrightarrow{V}$  בכל אחד מרגעי התנועה

כיוון שזוהי תנועה המערבת מהירות בשני רכיבים (על שני צירי ייחוס) נצטרך להתייחס לשני רכיבי המהירות על מנת להגיע למהירות הרגעית.

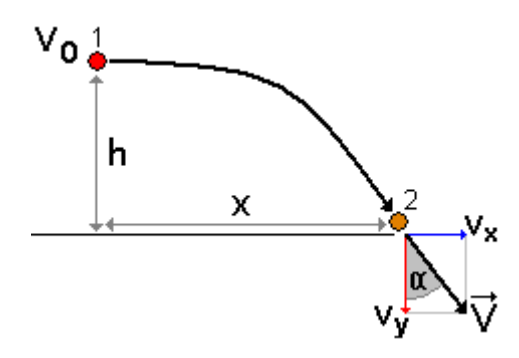

על כן יהיה ניתן לחשב את המהירות הרגעית באמצעות שימוש במשפט פיתגורס במשולש ישר הזווית שנוצר, כאשר רכיבי המהירות הם נציביו.

$$
3. | v_r = \sqrt{v_y^2 + v_x^2}
$$

ומכאן, באמצעות שימוש בזהויות טריגונומטריות, נמצא את הזווית  $\alpha$ , המתארת את כיוון המהירות הרגעית ביחס לאופק )המישור הרגעי(.

$$
4. | \alpha = t g^{-1} \left(\frac{v_y}{v_x}\right)
$$

על כן, הצלחנו לתאר את המהירות הרגעית.

כעת, נשתמש בכלי "**PhET** "על מנת לסמלץ את הזריקה האופקית.

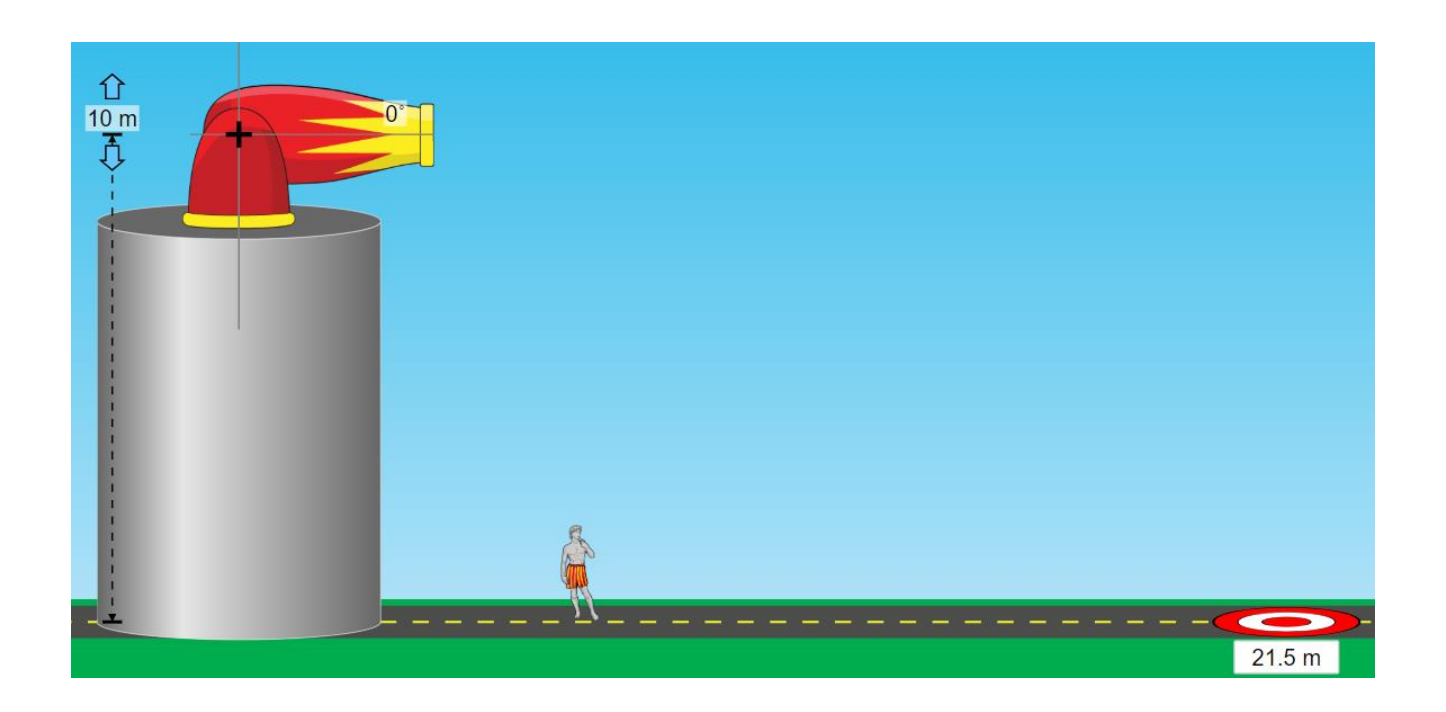

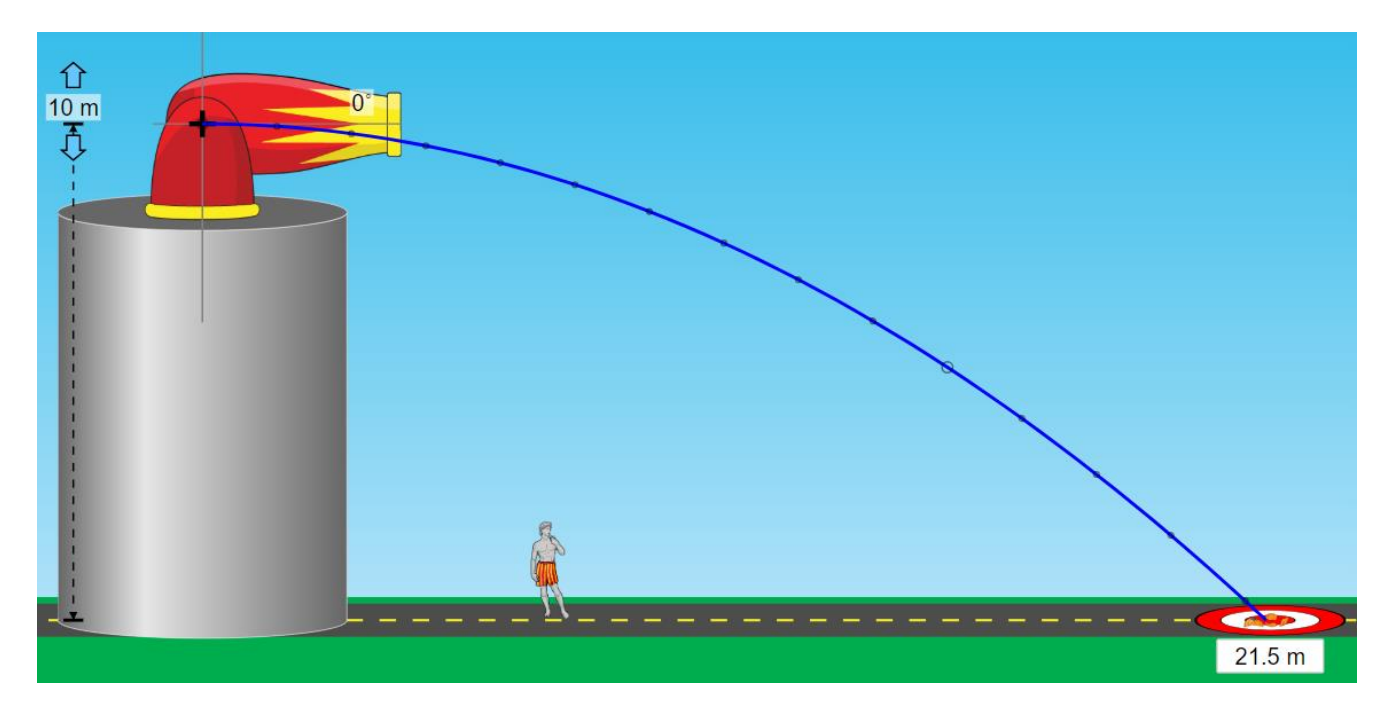

כפי שניתן לראות, קבענו מספר משתנים לפיהם סמלצנו את תהליך הזריקה האופקית. הגובה ההתחלתי הינו עשרה מטרים, זווית הזריקה 0 מעלות, מהירות הזריקה ההתחלתית 15 מטרים לשנייה והשתמשנו בתאוצת הכובד על כדור הארץ.

באמצעות המשתנים הללו סימולציית "PhET "חישבה את המרחק הסופי אליו הגיע הכדור – 21.5 מטרים לערך.

נבדוק את נכונות הסימולציה באמצעות הנוסחאות שפיתחנו.

$$
0 = 10 - \frac{10 \cdot \Delta t^2}{2} \rightarrow \Delta t = \sqrt{2} sec
$$

 $\Delta x = \sqrt{2} \cdot 15 = 21.21 \ m$ 

על כן, התקבלה תוצאה הקרובה לתוצאה שהתקבלה בסימולציה.

כעת, לאחר הבנת הזריקה האופקית, נעבור לסוג זריקה המתחשב בזווית הזריקה, המכונה ירי בליסטי או זריקה משופעת.

בדומה לגוף הנזרק אופקית גם לגוף הנזרק בשיפוע יש תנועה המורכבת משני רכיבים נפרדים ובלתי-תלויים אחד בשני: רכיב תנועה אופקי של מהירות קבועה ורכיב תנועה אנכי של תנועה שוות-תאוצה.

ניתן לראות זריקה משופעת בגרף הבא:

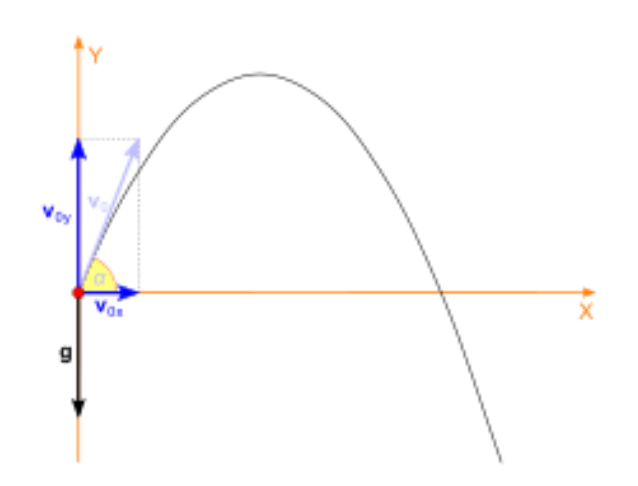

 $\mathbf{y}-$ לזריקה אופקית, צורת הגרף היא פרבולית כיוון שהתנועה בציר ה הינה תנועה שוות תאוצה.

כפי שניתן לראות, הפעם הכדור נזרק בשיפוע (בזווית כלשהי  $\alpha$ ) השונה מ-0. על כן, נצטרך לשנות את נוסחאות התנועה בכדי שיתאימו לזריקה המשופעת.

נעשה זאת באמצעות התחשבות **ברכיבי המהירות** בכל אחד מן הצירים (בהתאם לזווית הזריקה).

5. 
$$
|y_t = y_0 + v_0 \cdot \sin(\alpha) \cdot \Delta t - \frac{g \Delta t^2}{2}
$$
  
6.  $|x_t = x_0 + v_0 \cdot \cos(\alpha) \cdot \Delta t$ 

ניתן להבין כעת בקלות רבה כי זריקה אופקית היא מקרה פרטי של זריקה משופעת, בו הזווית  $\alpha$  שווה ל–0 מעלות.

נדגים זאת כעת על נוסחאות התנועה שהתקבלו עבור זריקה משופעת:

$$
y_t = y_0 + v_0 \cdot \sin(\alpha) \cdot \Delta t - \frac{g \Delta t^2}{2}
$$

$$
x_t = x_0 + v_0 \cdot \cos(\alpha) \cdot \Delta t
$$

 $\alpha=0^\circ$ נעיב

$$
y_t = y_0 + v_0 \cdot \sin(0) \cdot \Delta t - \frac{g \Delta t^2}{2}
$$

 $x_t = x_0 + v_0 \cdot \cos(0) \cdot \Delta t$ 

נפשט לפי הזהויות הטריגונומטריות המתאימות :

$$
y_t = y_0 + v_0 \cdot \sin(0) \cdot \Delta t - \frac{g\Delta t^2}{2} = y_0 - \frac{g\Delta t^2}{2}
$$

$$
x_t = x_0 + v_0 \cdot \cos(0) \cdot \Delta t = x_0 + v_0 \cdot \Delta t
$$

ניתן לראות כי התקבלו המשוואות המתאימות לזריקה אופקית, אותן כבר הוכחנו בסעיפים ( 2.) ,(1.1).

בדומה לזריקה אופקית, ערך המהירות הרגעית יהיה שווה לנוסחה שהוכחנו בסעיף ( 3.). כעת, לאחר הבנה מלאה של סוגי התנועות, נרצה לעבור למקרה פרטי של זריקה משופעת.

ניתן לראות באופן ברור בחיים האמתיים את עקרונות הירי הבליסטי מתממשים בסוגי רכבים, מקלעים, תותחים וכו'.

הנה כמה מסוגי הכלים שמשתמשים בעקרונות הירי הבליסטי:

הראשון – תותח:

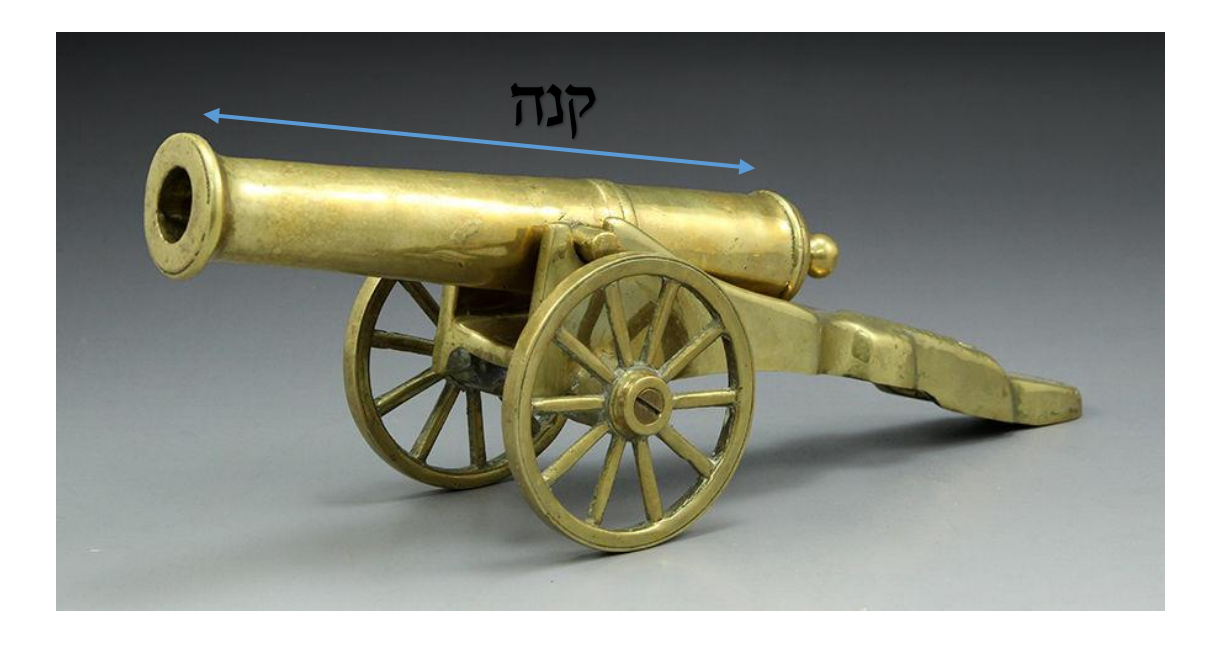

תותח הוא כלי נשק חם הנועד להמטיר פגזים על אויב הנמצא במרחק ממנו. פגז התותח מונע מכוח הפיצוץ של אבק השריפה בעת הירי.

הפגז נכנס לתוך הקנה, חוט המוביל לאבק שריפה (בקצה התותח) נשרף עד להגעת החום לאבק השריפה, מה שמביא לבסוף, לירי הפגז.

בכדי לפגוע ביעילות עם התותח, בוחרים כמות אבק שריפה מתאימה, וזווית ירי מתאימה בכדי שהפגז לבסוף יוכל לפגוע במטרה.

ניתן לראות מספר עקרונות של ירי בליסטי באים לידי שימוש בכלי זה:

האחד – כמות אבק השריפה, שקובעת את המהירות ההתחלתית של הפגז.

השני – זווית הירי לפיה מכוון הקנה.

השני – בליסטרה:

כלי נשק קדום עשוי עץ וגידים, ששימש להטלת חצים גדולים ואבני בליסטרה. כלי זה שימש בעיקר ללוחמת מצור והיה כלי מצור שימושי עד המצאת התותח. כלי זה חולק גם כן מספר גורמים משותפים עם הכלי שבא אחריו – התותח. ניתן לראות בליסטרה בתמונה הבאה:

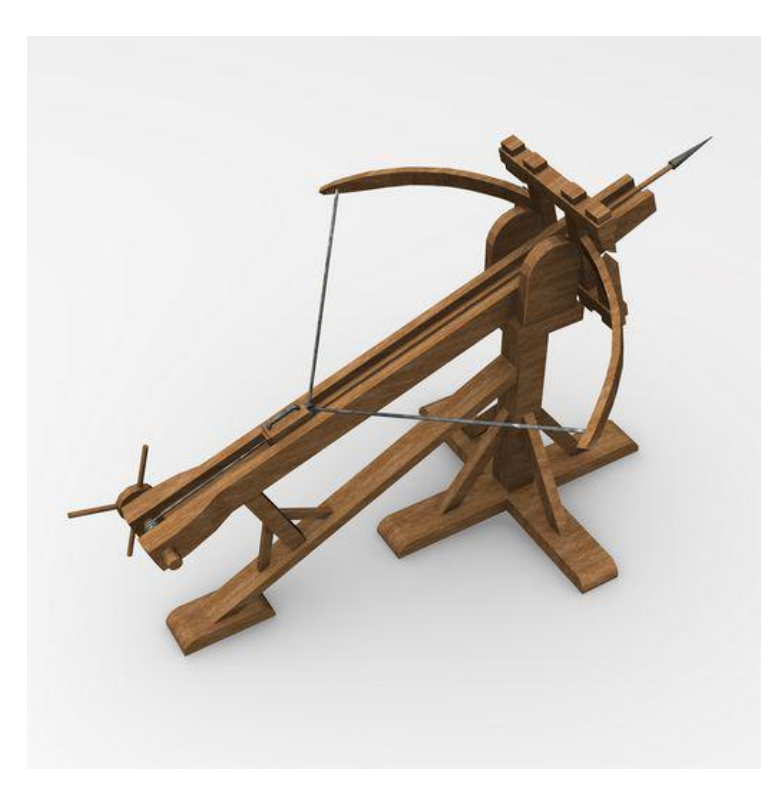

בדומה לבליסטרה ולתותח, ישנם מספר כלים נוספים הפועלים לפי עקרונות הזריקה המשופעת. אחד מהכלים המודרניים יותר אשר נמצאים בשימוש כיום, הוא הטנק המלחמתי.

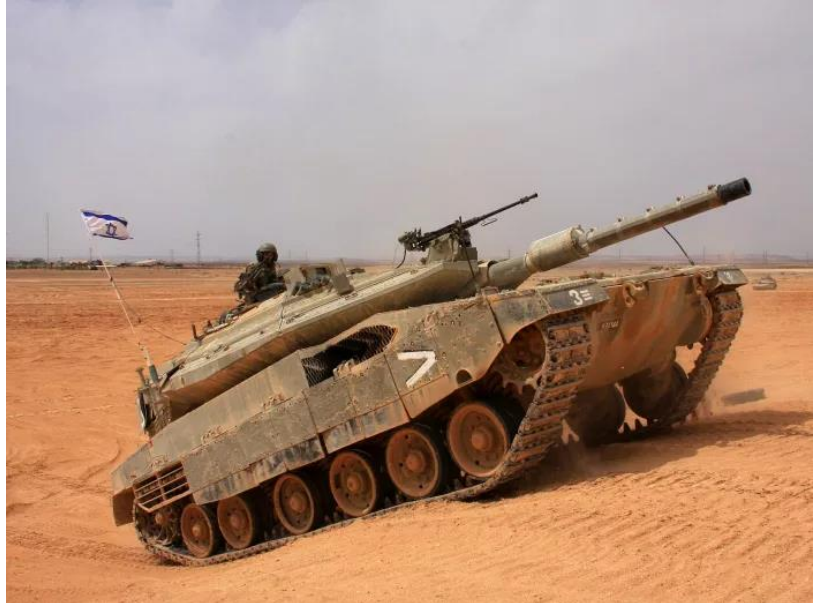

ניתן לראות כי לכל הכלים הללו יש מכנה אחד קריטי אשר משותף לכולם.

המכנה המשותף הינו הקנה. בניסויים התיאורטיים של זריקה משופעת, לא כללנו את הקנה, כחלק דיפרנציאלי בחקר, אך כפי שנראה בהמשך, לקנה יש חשיבות רבה במסלול הסופי של הגוף המשוגר.

אך לפני כן, נרצה לדון בכלי בו נשתמש בכדי לבצע את מטלת החקר שלנו. על כן, בחרנו בתותח/בליסטרת חרוזים אשר תדמה את הכלי הבליסטי.

> המקלע הבליסטי יכול להכיל עד שישה חרוזים ובנוי משני מנועים אשר לכל אחד תפקיד שונה. המנוע התחתון מטרתו לשלוט על בקרת זווית הירי. המנוע העליון תפקידו לבצע את פעולת הנקישה בחרוז על מנת להתחיל את שיגורו. פעולת הנקישה מדמה את התפוצצות חומר הנפץ הקורית בתותחים.

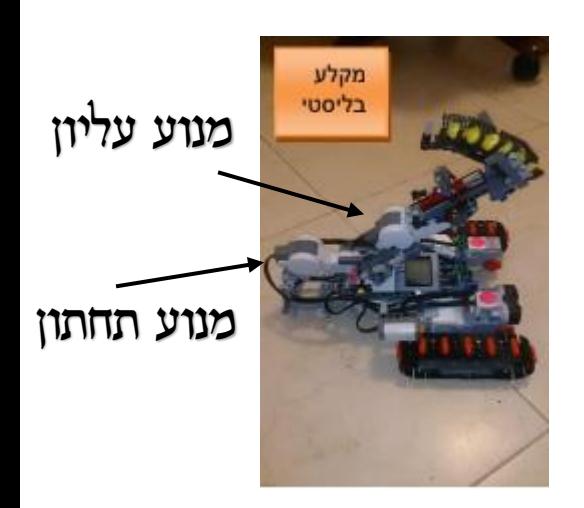

לאחר הבנה מלאה של סוגי ירי, מכונות ירי והמקלע בו נשתמש בחקר שלנו, נרצה למצוא מספר משתנים שיאפשרו לנו לייעל את הסימולציה העתידית.

לעיתים, בירי מדויק ובתנאי מלחמה על מנת שנוכל לפגוע במטרה ביעילות, נצטרך לדעת כיצד נוכל להשיג כל אחד מן המשתנים הרצויים לפי שאר המידע שבידנו.

#### לדוגמא:

- .1 הזווית עבורה העתק הפגז יהיה מקסימלי.
- .2 מציאת העתק הפגז לפי המהירות ההתחלתית של הפגז )כמות חומר הנפץ בתנאי מלחמה לדוגמא), וזווית הירי.
	- .3 מציאת זווית הירי לפי ההעתק הרצוי והמהירות ההתחלתית של הפגז.

כל אלו הם משתנים ברמת חשיבות קריטית כאשר מגיעים לתנאי מלחמה ורוצים לפגוע באויב בצורה המדויקת ביותר וכך, לנטרל את המטרה.

על מנת שנוכל לגשת למציאת משתנים אלו, נצטרך להבין שני משתנים קריטיים נוספים שיכולים להשפיע על התוצאות, בהם נצטרך להתחשב:

- .1 גובה הירי.
- .<br>2 אורך הקנה<br/>. $\underline{.2}$

#### תחילה, ננתח את השפעת גובה הירי על העתק הפגז.

כפי שכבר תיארנו בסעיף ( 5.), יש להתחשב בגובה ההתחלתי – 0, $y_{0}$ , כאשר מבצעים ירי בליסטי.

נוכל להדגים את ההבדלים באמצעות סימולציית "PhET":

ירי בזווית של 45 מעלות, מגובה מישור הייחוס:

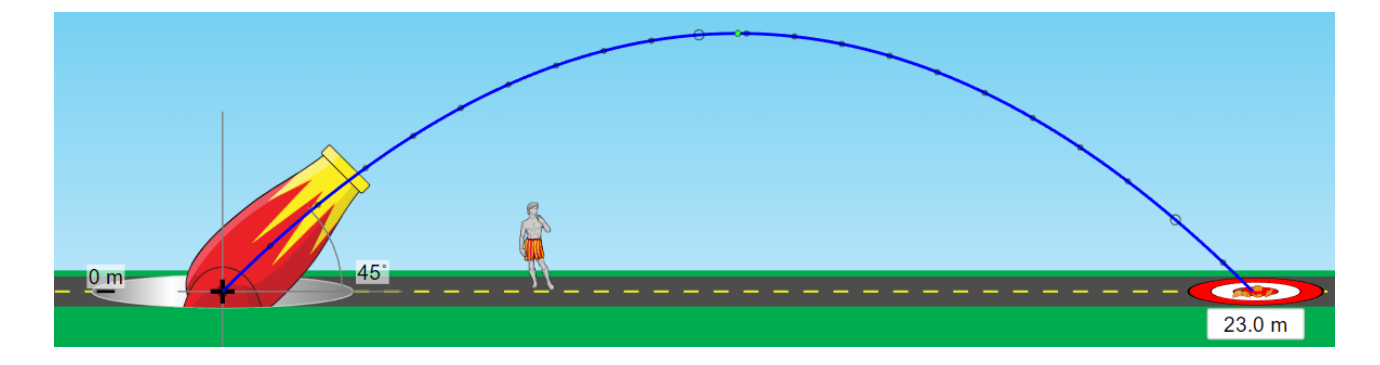

### ירי בזווית של 45 מעלות, **10** מטרים מעל מישור הייחוס:

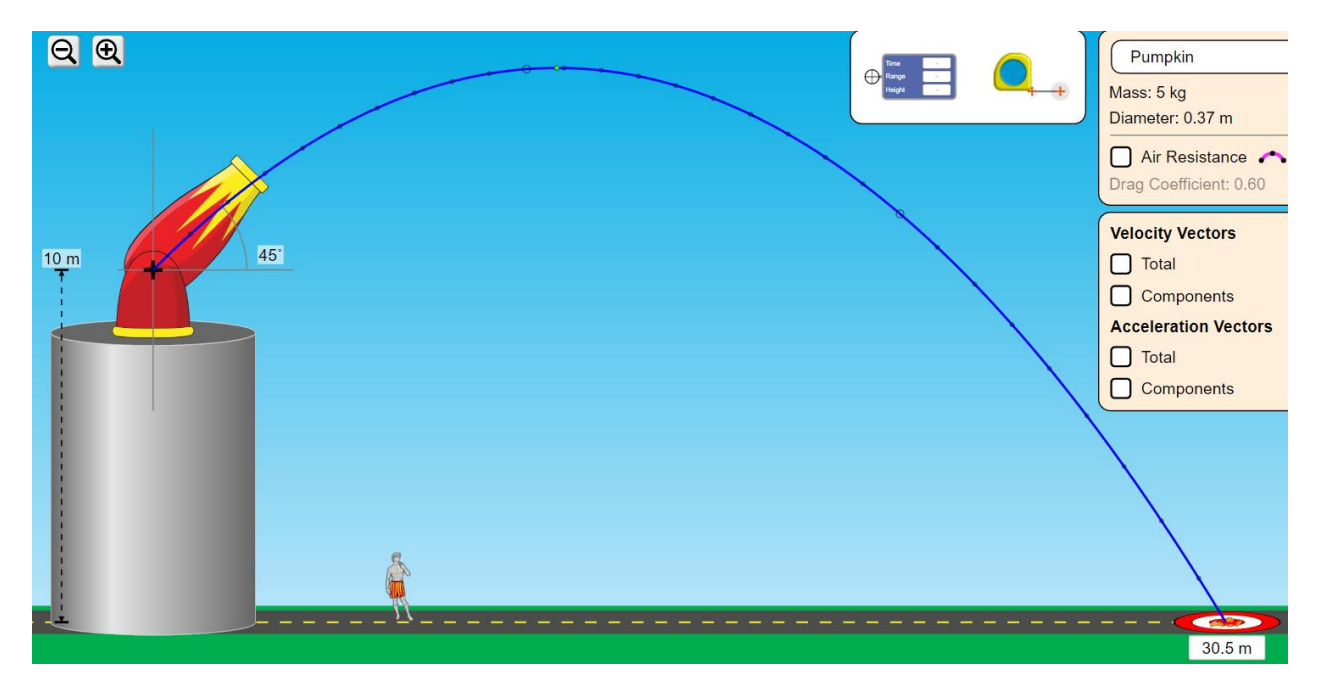

ניתן לראות באופן ברור את השוני הקריטי בהעתק הפגז למרות שלא התרחש כל שינוי בזווית הירי ובמהירות ההתחלתית של הפגז.

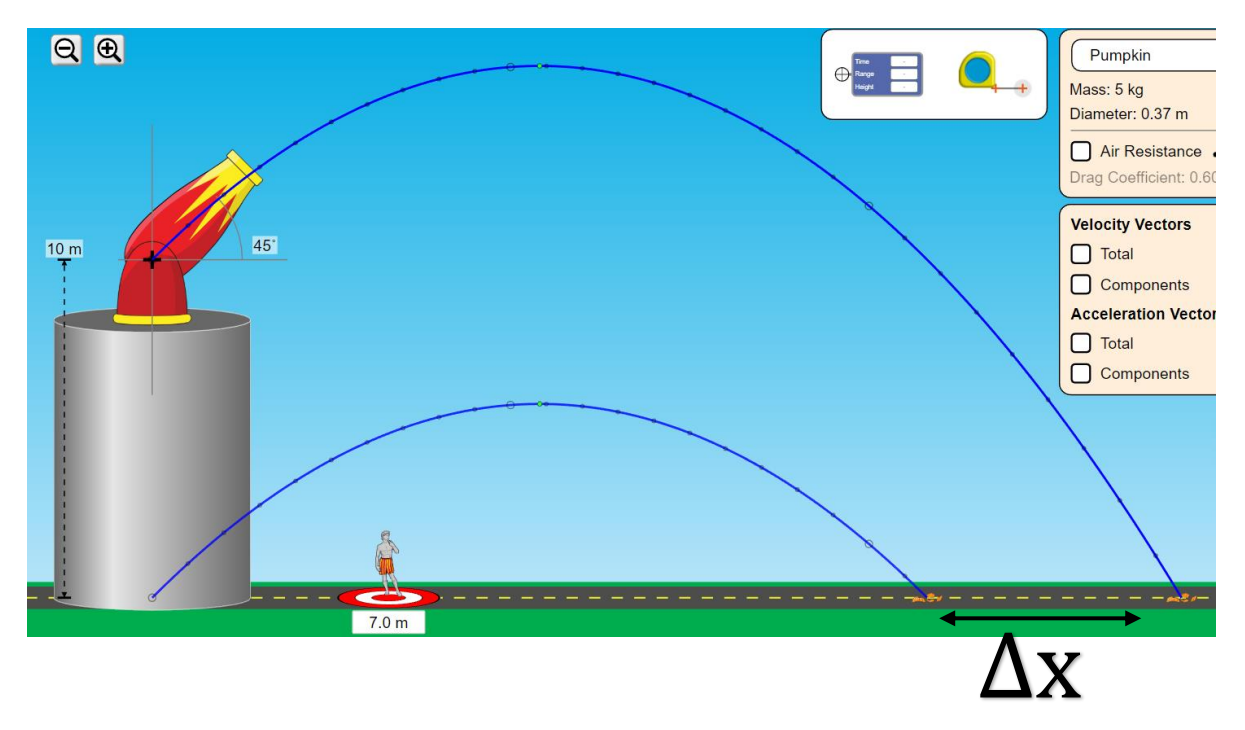

לא היינו רוצים בזמן מלחמה שהפגז יפספס את המטרה בגלל ירי שלא התחשב בגובה ההתחלתי.

בהמשך החקר, נראה כיצד אורך הקנה משפיע על חישובנו של העתק הפגז. כעת נרצה למצוא את שלושת המשתנים הרצויים עבור ירי במקרים מסוימים.

תחילה, נרצה למצוא את הזווית עבורה העתק הפגז יהיה מקסימלי. }1{ נשוב אל נוסחאות התנועה של גוף בזריקה משופעת:

$$
y_t = y_0 + v_0 \cdot \sin(\alpha) \cdot \Delta t - \frac{g \Delta t^2}{2}
$$

$$
x_t = x_0 + v_0 \cdot \cos(\alpha) \cdot \Delta t
$$

על מנת שנוכל לפשט את הבעיה, נסיק כי הגוף נזרק ממישור הייחוס. על כן נוכל לסדר מחדש :

$$
y_t = v_0 \cdot \sin(\alpha) \cdot \Delta t - \frac{g \Delta t^2}{2}
$$

$$
x_t = v_0 \cdot \cos(\alpha) \cdot \Delta t
$$

ידוע לנו שהגוף חוזר לגובהו ההתחלתי (גובה מישור הייחוס) לאחר הפרש זמן על כן נרצה למצוא את הביטוי המתאים להפרש הזמן.  $\Delta t$ 

נסדר מחדש את נוסחאות התנועה :

7. 
$$
| 0 = v_0 \cdot \sin(\alpha) \cdot \Delta t - \frac{g \Delta t^2}{2}
$$
  
8.  $| x_{max} = v_0 \cdot \cos(\alpha) \cdot \Delta t$ 

 $\Delta t$  נפשט עבור

$$
0 = v_0 \cdot \sin(\alpha) \cdot \Delta t - \frac{g \Delta t^2}{2}
$$
  
\n
$$
\Delta t_{1,2} = \frac{-v_0 \cdot \sin(\alpha) \pm \sqrt{(v_0 \cdot \sin(\alpha))^2 - 4 \cdot \frac{-g}{2} \cdot 0}}{-g}
$$
  
\n
$$
\Delta t_{1,2} = \frac{-v_0 \cdot \sin(\alpha) \pm v_0 \cdot \sin(\alpha)}{-g}
$$
  
\n
$$
\Delta t_1 = \frac{-v_0 \cdot \sin(\alpha) + v_0 \cdot \sin(\alpha)}{-g} = \frac{0}{-g} = 0 \qquad (\emptyset)
$$
  
\n
$$
\Delta t_2 = \frac{-v_0 \cdot \sin(\alpha) - v_0 \cdot \sin(\alpha)}{-g} = \frac{-2v_0 \cdot \sin(\alpha)}{-g}
$$

נוכל לסדר מחדש :

$$
9. \mid \Delta t = \frac{2v_0 \cdot \sin(\alpha)}{g}
$$

: כעת נציב בסעיף  $(8.)$ 

$$
x_{max} = v_0 \cdot \cos(\alpha) \cdot \frac{2v_0 \cdot \sin(\alpha)}{g} = \frac{2 \cos(\alpha) \sin(\alpha) \cdot v_0^2}{g}
$$

נפשט באמצעות זהות טריגונומטרית לזווית כפולה :

$$
x_{max} = \frac{2\cos(\alpha)\sin(\alpha) \cdot v_0^2}{g} = \frac{\sin(2\alpha) \cdot v_0^2}{g} = \frac{v_0^2}{g} \cdot \sin(2\alpha)
$$

בחלק זה, נשתמש בשיקול המתמטי שכאשר  $\sin(2\alpha)$  יהיה מקסימלי, כך גם : ידוע כי ערכי פונקציית הסינוס נעים בין 1 $\ensuremath{\vdash}\, 1$  (בן :  $x_{max}$ 

$$
\sin(2\alpha) = 1
$$
  
\n
$$
2\alpha = 90^{\circ}
$$
  
\n
$$
\alpha = 45^{\circ}
$$
  
\n
$$
10. | x_{max} = \frac{v_0^2}{g} \cdot \sin(2\alpha) = \frac{v_0^2}{g} \cdot \sin(90) = \frac{v_0^2}{g}
$$

על כן, בזאת הוכחנו כי עבור זווית 45° = , הגוף יעבור את ההעתק המקסימלי שיהיה שווה לכתוב בסעיף ( 10.).

לאחר מציאת הזווית עבורה העתק הגוף יהיה מקסימלי, נוכל למצוא את הגובה המקסימלי אליו יגיע הכדור. }1.1{

הכדור מגיע לגובהו המקסימלי כאשר מהירותו על ציר ה– $\rm y$  שווה ל–0.

. $v_{\rm v}=0$  על כן,  $\sigma$ 

נשתמש בנוסחת תנועה נוספת :

11. 
$$
|v_{t_y} = v_0 \cdot \sin(\alpha) - g\Delta t
$$

נציב לפי הערכים הידועים לנו ונפשט :

12. 
$$
|0 = v_0 \cdot \sin(\alpha) - g\Delta t
$$
  
13.  $|\Delta t = \frac{v_0 \cdot \sin(\alpha)}{g}$ 

כעת, לאחר מציאת הזמן נוכל להציב בנוסחת התנועה עבור ציר ה- :

$$
y_{max} = v_0 \cdot \sin(\alpha) \cdot \Delta t - \frac{g \Delta t^2}{2}
$$
  

$$
y_{max} = v_0 \cdot \sin(\alpha) \cdot \frac{v_0 \cdot \sin(\alpha)}{g} + \frac{-g(\frac{v_0 \cdot \sin(\alpha)}{g})^2}{2}
$$
  

$$
y_{max} = \frac{v_0^2 \cdot \sin(\alpha)^2}{g} - \frac{v_0^2 \cdot \sin(\alpha)^2}{2g}
$$

נסדר מחדש :

$$
14. | y_{max} = \frac{{v_0}^2 \cdot \sin(\alpha)^2}{2g}
$$

על כן, הצלחנו למצוא ביטוי לגובה המקסימלי של הגוף.

כעת, נמצא את תלות העתק הפגז במהירותו ההתחלתית ובזווית הירי. }2{ תחילה, נשתמש בנוסחאות התנועה :

$$
y_t = v_0 \cdot \sin(\alpha) \cdot \Delta t - \frac{g \Delta t^2}{2}
$$

 $x_t = v_0 \cdot \cos(\alpha) \cdot \Delta t$ 

בדומה לאשר נתבקשנו למצוא את ההעתק המקסימלי של הגוף, גם הפעם גובהו הסופי הינו ,0 על כן נוכל להשתמש שוב בביטוי שהוכחנו בסעיף ( 9.) להפרש הזמן עבורו לוקח לגוף לחזור למישור הייחוס (הקרקע) לאחר השיגור.

ניתן לראות בבירור כי הביטוי הסופי שיתקבל כבר הוכח לפני כן :

$$
\Delta x = \frac{{v_0}^2}{g} \cdot \sin(2\alpha)
$$

עכשיו כל אשר נותר לנו הוא למצוא את תלות זווית הירי במהירות ההתחלתית של הפגז ובהעתק הרצוי.  $\{3\}$ 

\*הערה: כעת אנו נתקלים בבעיה. ניתן להבין בבירור שכל פעם שנרצה לחשב את הזווית המתאימה עבור העתק רצוי מסוים, התותח יבצע את תיקון הזווית. אך בכל פעם שהתותח ישנה את זווית הירי – ההעתק עבור אותה הזווית שחושבה קודם לכן – השתנה! וזאת בגלל אורך הקנה.

ניתן להדגים זאת בצורה פשוטה:

אנו רוצים שהפגז יפגע במטרה.

הנה העתק הפגז עבור זווית בעלת 0 מעלות )לפני חישוב הזווית הרצויה(:

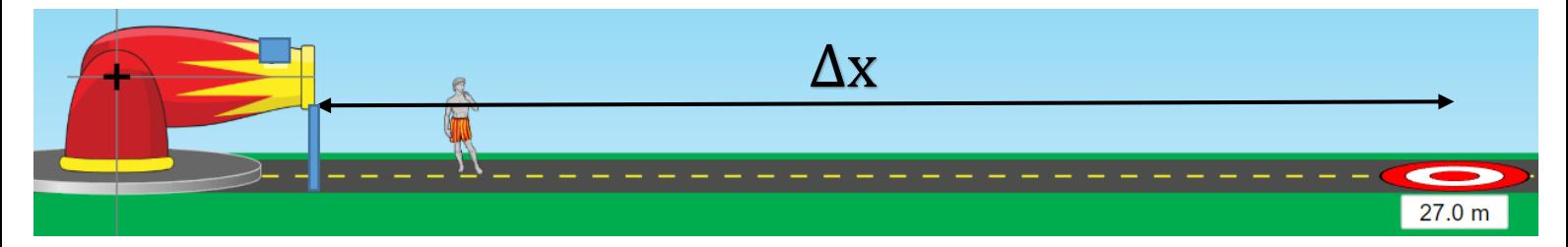

הנה העתק הפגז עבור הזווית הרצויה שעבורה הפגז אמור לפגוע במטרה:

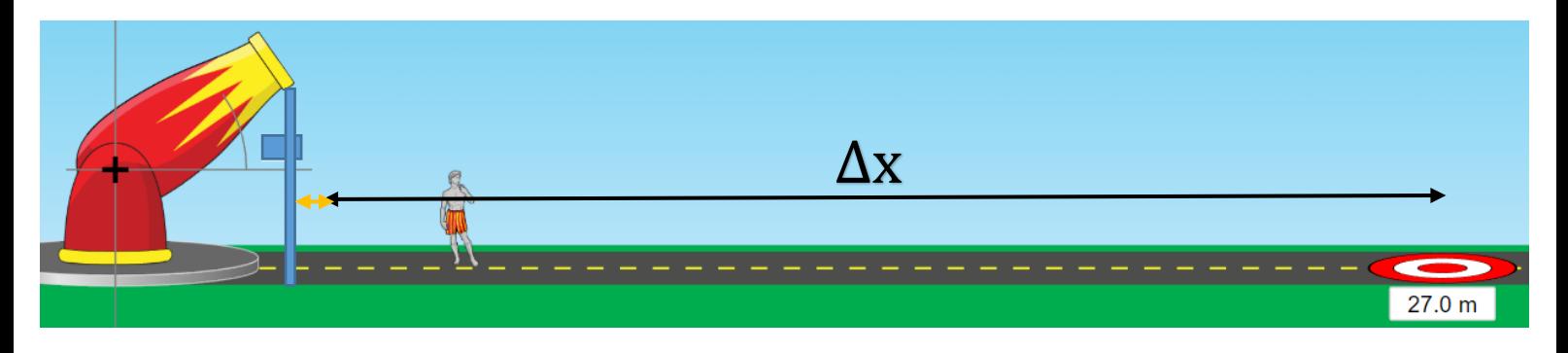

ניתן לראות כי כאשר גובה התותח השתנה, כך גם נוסף העתק קטן )המסומן בחץ צהוב בתרשים השני) וכעת, הזווית שחישבנו בהתחלה עבור  $\Delta x$ , לא תהיה רלוונטית יותר, כיוון שנוסף העתק חדש, עבורו צריכים לחשב את הזווית בשנית.

לאחר חישוב הזווית בשנית, התותח יתמקם מחדש – וכך שוב ייווצר העתק חדש, וכך הלאה. הגענו בעצם למעגל של חישובים ממושכים עבור כל אחד מההעתקים החדשים.

בכדי לפתור את הבעיה שנוצרה, נשתמש בשיטה שנקראת:

# **Successive approximation**

תחילה, נבין בעצם מהי שיטה זו, וכיצד באמת יהיה ניתן ליישם אותה בכדי לפתור את המודל הבעייתי החדש שנוצר ועל כן לחשב את זווית הירי המתאימה עבור העתק מתבקש.

#### שיטת approximation Successive בחקר עובדת בצורה הבאה:

עבור העתק רצוי ומהירות התחלתית לפגז, ניתן לחשב בקלות את הזווית הרצויה עבור אותו מרחק רצוי.

נחשב את הזווית עבור מרחק הרצוי תחילה באופן הבא :

$$
\Delta x = \frac{{v_0}^2}{g} \cdot \sin(2\alpha)
$$

$$
\sin(2\alpha) = \frac{\Delta x \cdot g}{v_0^2}
$$

$$
15. \mid \alpha = \frac{\sin^{-1}(\frac{\Delta x \cdot g}{v_0^2})}{2}
$$

כעת נכייל את התותח עבור הזווית המחושבת.

: כמובן שהתקבל  $\Delta x_n$  עבורו נצטרך לחשב את הזווית שוב

$$
15.1|\ \alpha = \frac{\sin^{-1}\left(\frac{(\Delta x + \Delta x_n) \cdot g}{v_0^2}\right)}{2}
$$

לאחר חישוב הזווית מחדש, נכייל את התותח מחדש ונחדש את  $\Delta x_n$  עבור אותה הזווית.

לאחר מספר מסוים של חזרות, נוכל לראות לאט-לאט התכנסות אל הזווית הרצויה.

כפי שניתן לראות, באמצעות שיטה זו אנו נותנים למחשב בקרת הירי "לנסות" (אך לא באמת לבצע ירי אמתי) עם זוויות שונות, עד שמגיעים לזווית עבורה הירי יהיה מדויק לחלוטין. כעת, לאחר התעמקות בנושא, נרצה לחשב מקרה נוסף ואחרון – בו הירי מתבצע . כלשהו  $y_0$  כלשהו

נחזור אל נוסחאות התנועה :

$$
y_t = y_0 + v_0 \cdot \sin(\alpha) \cdot \Delta t - \frac{g \Delta t^2}{2}
$$

$$
x_t = v_0 \cdot \cos(\alpha) \cdot \Delta t
$$

כעת נרצה לחשב את ההעתק שיעבור הפגז עבור ירי מגובה.

אנו יודעים שבדומה למקרים קודמים, נרצה למצוא מהו הפרש הזמן שלוקח לפגז להגיע חזרה למישור הייחוס (לקרקע) לאחר הירי.

נציב ונסדר :

$$
0 = y_0 + v_0 \cdot \sin(\alpha) \cdot \Delta t - \frac{g \Delta t^2}{2}
$$
  
\n
$$
\Delta t_{1,2} = \frac{-v_0 \cdot \sin(\alpha) \pm \sqrt{(v_0 \cdot \sin(\alpha))^2 - 4 \cdot \frac{-g}{2} \cdot y_0}}{-g}
$$
  
\n
$$
\Delta t_{1,2} = \frac{-v_0 \cdot \sin(\alpha) \pm \sqrt{(v_0 \cdot \sin(\alpha))^2 + 2 \cdot g \cdot y_0}}{-g}
$$
  
\n
$$
\Delta t_{1,2} = \frac{v_0 \cdot \sin(\alpha) \mp \sqrt{v_0^2 \sin(\alpha)^2 + 2gy_0}}{g}
$$

$$
\Delta x = v_0 \cdot \cos(\alpha) \cdot \frac{v_0 \cdot \sin(\alpha) \mp \sqrt{v_0^2 \sin(\alpha)^2 + 2gy_0}}{g}
$$
  
16.  $|\Delta x = \frac{v_0^2 \cdot \sin(\alpha) \cdot \cos(\alpha) \mp \sqrt{v_0^2 \sin(\alpha)^2 + 2gy_0}}{g}$ 

על כן הצלחנו למצוא את העתק הפגז כתלות במהירות ההתחלתית, זווית הירי והגובה ממנו הפגז נורה. לאחר חקר מעמיק של הזריקה המשופעת נוכל לעבור לביצוע הניסוי.

# מהלך הניסוי:

Ī

באפשרותנו לחלק את הניסוי לשני חלקים:

- .**1** ביצוע הניסוי באמצעות התוכנה Tracker.
- .**2** בניית סימולציה המבוססת על הניסוי בתוכנת Vpython.

#### ניסוי חלק א' – ביצוע הניסוי:

על מנת שנוכל לבצע את הניסוי, הזדקקנו למקלע שיוכל לדמות את הירי בתותח אמתי. על כן, בחרנו להשתמש במקלע החרוזים )שהוסבר בסקר הספרות, קודם לכן).

תחילה, בנינו תוכנה שתשלוט בבקרת הזווית של המקלע. )התוכנה אינה רלוונטית לחקר זה).

עשינו כך שעל צג הרובוט תוצג הזווית שתיבחר באמצעות החצים שנמצאים על ה-Keypad.

לאחר הצבת המקלע בזווית הרצויה, שיגרנו את החרוז וצילמנו את אופן התנועה באמצעות הסמרטפון. את הסרטון שהתקבל הכנסנו לתוכנה Tracker שניתחה עבורנו את תנועת החרוז.

לאחר קבלת התוצאות, השווינו את המתקבל עם פיתוחי הנוסחאות והגרפים התיאורטיים שבנינו בסקר הספרות.

על כן, התרשים הבא מייצג את מערכת הניסוי:

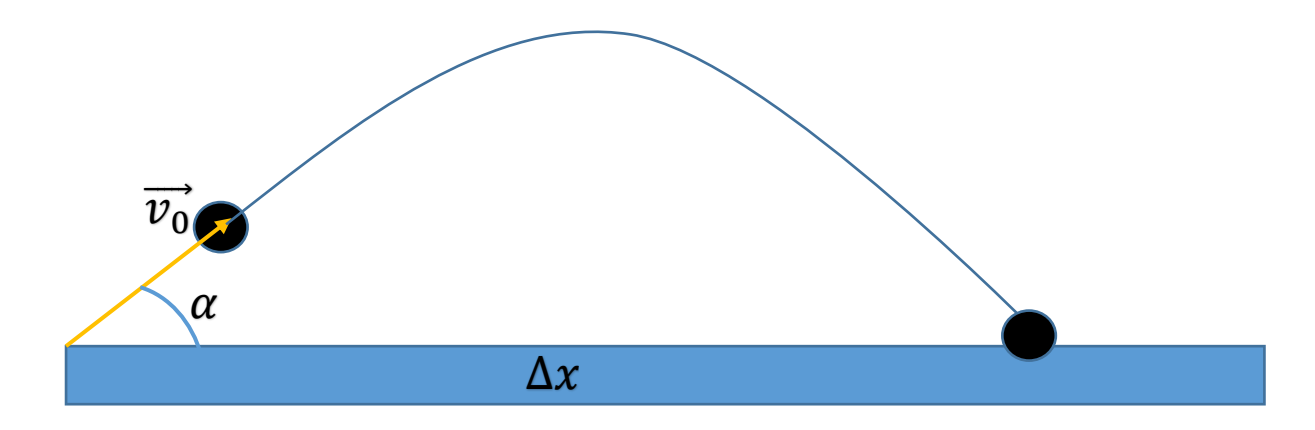

ניתן לראות במערכת הניסוי כי החרוז משוגר ממקלע החרוזים במהירות . התחלתית 0 $\alpha$  , בזווית ירי שנבחרה  $\alpha$ . לאחר זמן  $\Delta t$  , החרוז עבר העתק של  $x_\textbf{0}$ . יש לציין כי החרוז שוגר מגובה התחלתי  $\chi_0$ , גובה המקלע.

לאחר הבנת מבנה המערכת, נוכל לעבור לביצוע הניסוי וקליטת הנתונים לתוך .Tracker

לאחר מספר כיולים של מערכת ה-Tracker, התחלנו בשיגור החרוז באמצעות המקלע.

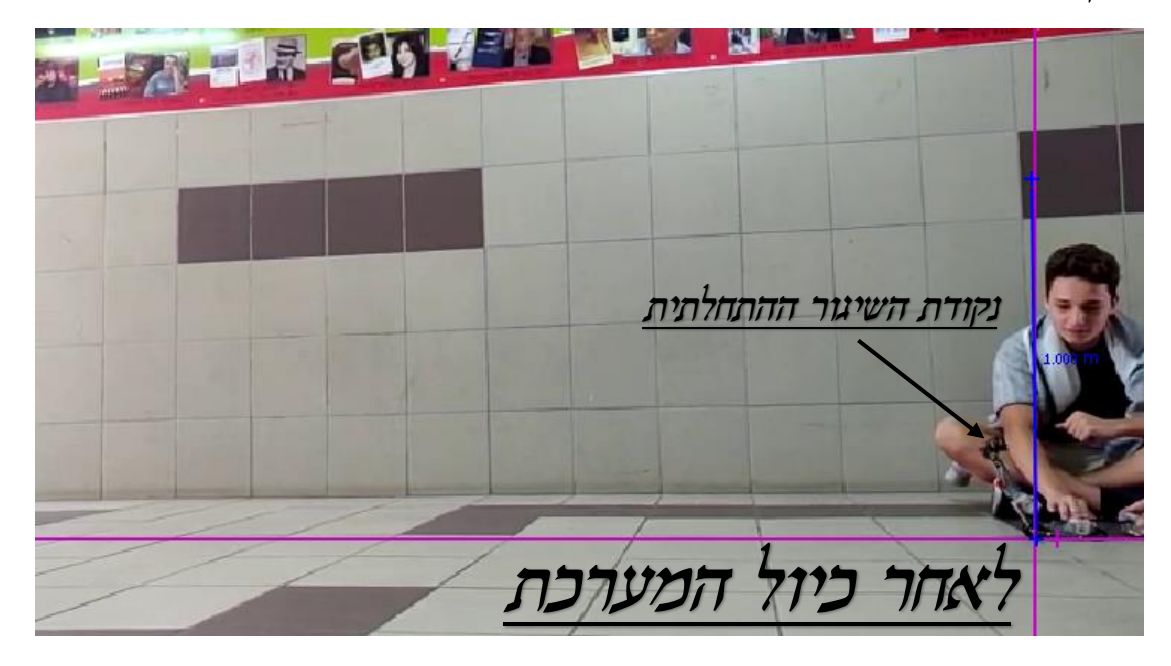

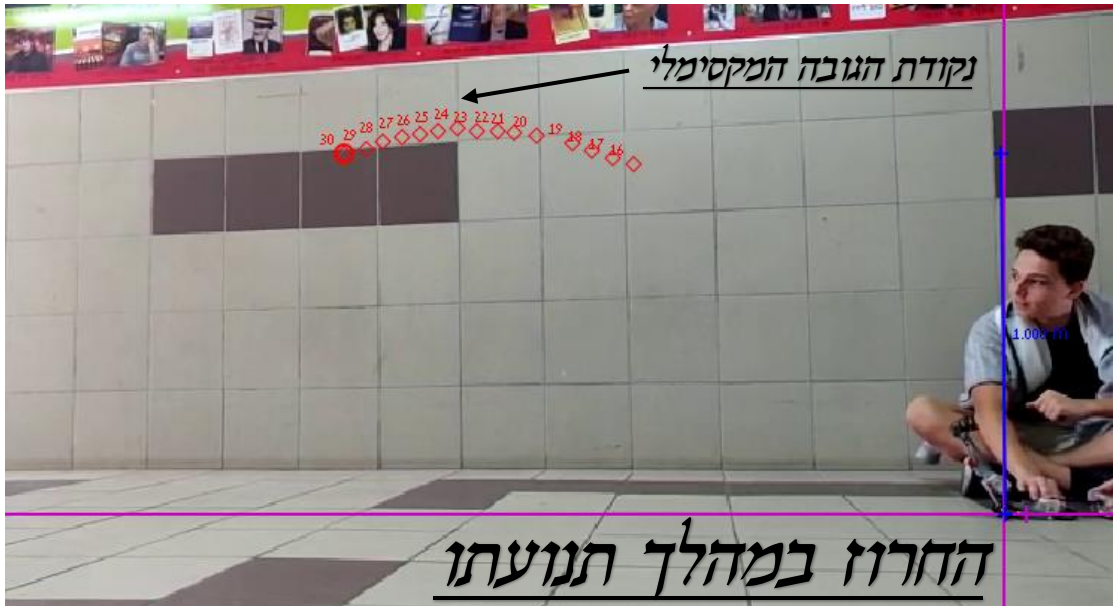

מערכת ה-Tracker מזהה באופן אוטומטי את מסלול תנועת הכדור, ובאמצעות המידע שניתן לתוכנה לפני כן בשלב הכיול, התוכנה אוספת את הנתונים המתאימים )מבצעת בעצמה acquisition Data(.

כל ריבוע אדום מסמל את הקואורדינטה הרגעית של החרוז.

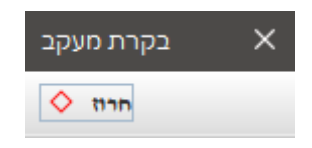

\*הערה - הנתונים שהתקבלו באמצעות תוכנת ה-Tracker יפורטו בהמשך הדוח וכל הנתונים כלולים גם כן בטבלאות ובגרפים שבתוך קובץ ה-(trk).

# ניסוי חלק ב' – בניית סימולציה עבור הניסוי:

את התוכנה שתסמלץ את נושא החקר נבנה באמצעות תוכנת Vpython.

מטרת התכנית היא לאפשר למשתמש לקבוע מספר משתנים קריטיים שישפיעו על אופן תנועת הגוף בזריקה המשופעת. לדוגמא: מהירותו ההתחלתית של הגוף, זווית הירי, אורך הקנה וכו'.

כל אלו בשילוב של מספר פונקציות שנבנה לתוך התוכנה )לדוגמא, מציאת העתק הפגז המקסימלי, הגובה המקסימלי, חישוב העתק הפגז לפי זווית הירי וחישוב זווית הירי מתוך העתק רצוי לפי שיטת approximation Successive )יבנו את המודל הסופי לסימולציה. על כן, נוכל לעבור כעת לבניית הסימולציה.

בחקר זה הכרנו סוג חדש של מודל תלת-ממדי:

#### **arrow**

מודל תלת-ממדי זה ידמה את קנה התותח שלנו עבור הניסוי המתבקש. באפשרותנו להגדיר מספר ערכים עבור מודל זה:

**My\_arrow = arrow(pos, axis, shaftwidth)**  נוכל באמצעות הערכים הללו לבנות מודל שיסמלץ את מבנה המקלע.

כך נראה המודל התלת-ממדי של חץ:

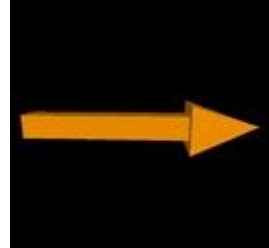

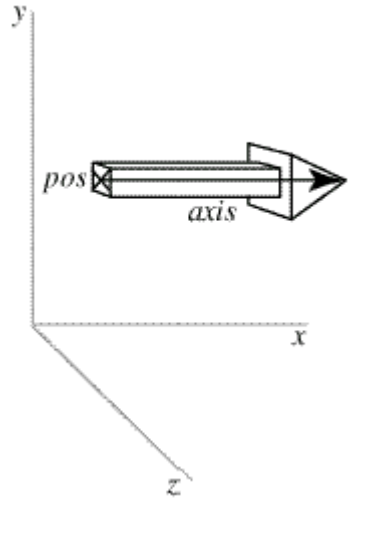

כעת, כל מה שנותר לנו הוא להשתמש במודל ה-floor על מנת ליצור את מישור הייחוס. מפה כל מה שנשאר זה להגדיר את המשתנים הרצויים על מנת שנוכל לשלוט בסימולציה כרצוננו.

את בניית התוכנה נחלק לכמה שלבים נפרדים:

- .1 יצירת המודלים המתאימים.
- .2 יצירת תלות בין המערכת לבין מספר ערכים משתנים לפי הצורך.
	- .3 יישום הפונקציות המתבקשות.

{1} נבנה את המערכת כולה ב-Vpython באמצעות המודלים בלבד:

ישנם שני מודלים בהם נרצה להשתמש – מודל החץ, מודל הרצפה ומודל הכדור.

### הגדרנו את המודלים באופן הבא:

18 # Create the floor 19 floor1 = box(pos=vec(FLOOR\_WIDTH/2, 0, 0), size=vec(FLOOR\_WIDTH, 0.01, 0.5), color=color.blue) 24 arrow1 = arrow(pos=vector(0,KANE\_H0,0), shaftwidth=0.05, color=color.red) # Create the ball ball = sphere(pos=vec(arrow1.axis.x,arrow1.axis.y+KANE\_H0,0), radius=0.15, color=vec(random(),random(),random()), make\_trail=True, trail\_type="points", interval=(1/dt)/TRAIL\_INTERVAL\_RATIO)

ball.velocity =  $vec(V0*cos(radians(angle))$ ,  $V0*sin(radians(angle))$ , 0) 47

> ניתן לראות כי כבר הגדרנו קודם לכן מספר משתנים בהם נרצה להשתמש או לשנות ובכך להשפיע גם על מבנה התותח עצמו ועל אופן תנועת הכדור ומבנו.

> לאחר בנייה מדויקת של מערכת המודלים, נרצה להגדיר מספר משתנים שיהיו ניתנים לשינוי בתוכנה עצמה.

#### {2} יצירת הערכים הרצויים ובניית קשר בין המודלים התלת-ממדיים לערכים:

במהלך הסימולציה נרצה לשנות כמה משתנים:

- .1 זווית הירי.
- .2 המהירות ההתחלתית של הגוף בשיגור.
	- .3 אורך הקנה.
	- .4 השינוי בזמן.
	- .5 אורך המשטח.

כמו כן נרצה לכלול את קבוע תאוצת הכובד.

#### הגדרנו את הערכים באופן הבא:

```
2 # CONSTATNTS
 3 KANE_LENGTH = 1
 4 \text{ V0} = 105 KANE_H0 = 0
6 DEFAULT_ANGLE = 45
 7 dt = 0.0018 \text{ g} = -9.89 FLOOR_WIDTH = 15
1011 TRAIL_INTERVAL_RATIO = 20
```
כעת, נרצה למצוא שימוש בכל אחד מהמשתנים הללו בתנועת הגוף עצמו.

על מנת שנוכל לעשות זאת, נצטרך קודם לכן לבנות לולאה שתסמלץ את הזריקה המשופעת עצמה.

בהתאם לנוסחאות התנועה שפיתחנו קודם לכן בסקר הספרות, ובהתאם לערכים ולמשתנים שקבענו, יצרנו את הלולאה הבאה:

```
while ball.pos.y \geq float1.pos.y:
   rate((1/dt))ball.velocity.y += g * dtball.pos += ball.velocity*dt
    if abs(ball.velocity.y) < dt*V0:
        sphere(pos=ball.pos, radius=0.05, color=color.red)
   mikoom_xy.plot(ball.pos.x,ball.pos.y)
    t \neq dt
```
זוהי לולאת תנועה מאוד פשוטה שפועלת לפי העקרונות הקינמטיים שעליהם דיברנו, לולאה מסוג זה כבר נבנתה בדוח הקודם בנושא חקר מקדם התקומה.

כמו כן, הוספנו תנאי קצר אשר בודק מתי הכדור מתקרב מאוד )התחשבנו בשגיאה ביחס למהירות ההתחלתית של הפגז ולהפרש הזמן) לגובה המקסימלי, ומסמן את הקואורדינטה בנקודה אדומה.

בנוסף לכדור האדום, במהלך כל תנועת הכדור, הוא משאיר מאחוריו עקבות שמאפשרות לראות באופן ברור את מסלול תנועת הכדור בזריקה המשופעת.

כמו כן, הוספנו לתוכנה זו Slider המאפשר שליטה קלה בזווית הירי.

ניתן לראות את פעולת ה-Slider באה לידי ביטוי בתוכנה:

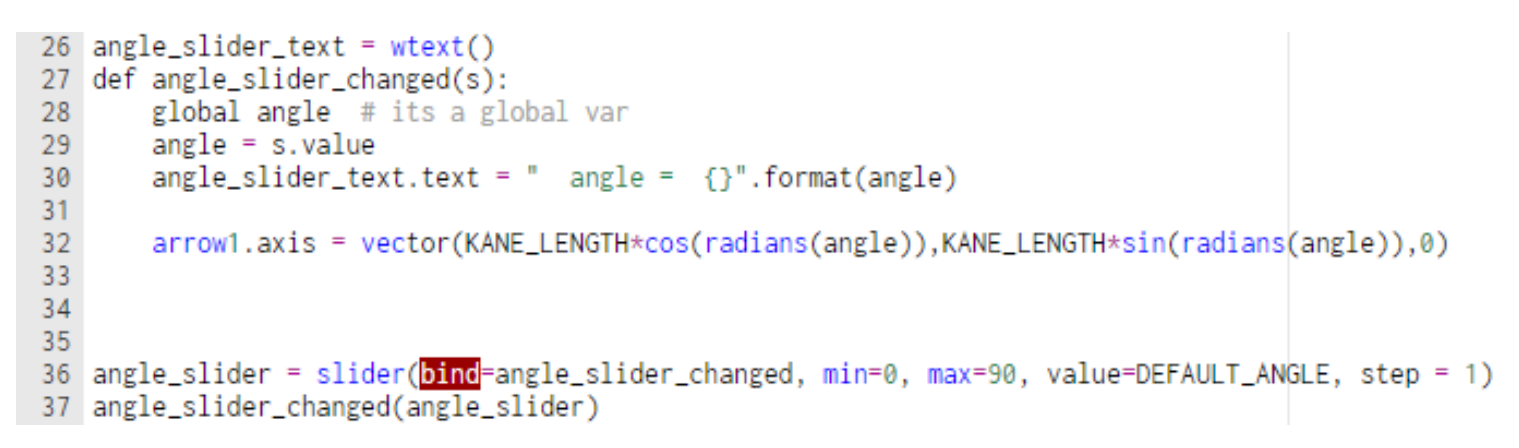

בהתאם לזווית שנבחרה, כך הקנה משנה את מיקומו בכדי להתאים את עצמו לזווית הירי.

כעת ניתן להפעיל את הסימולציה:

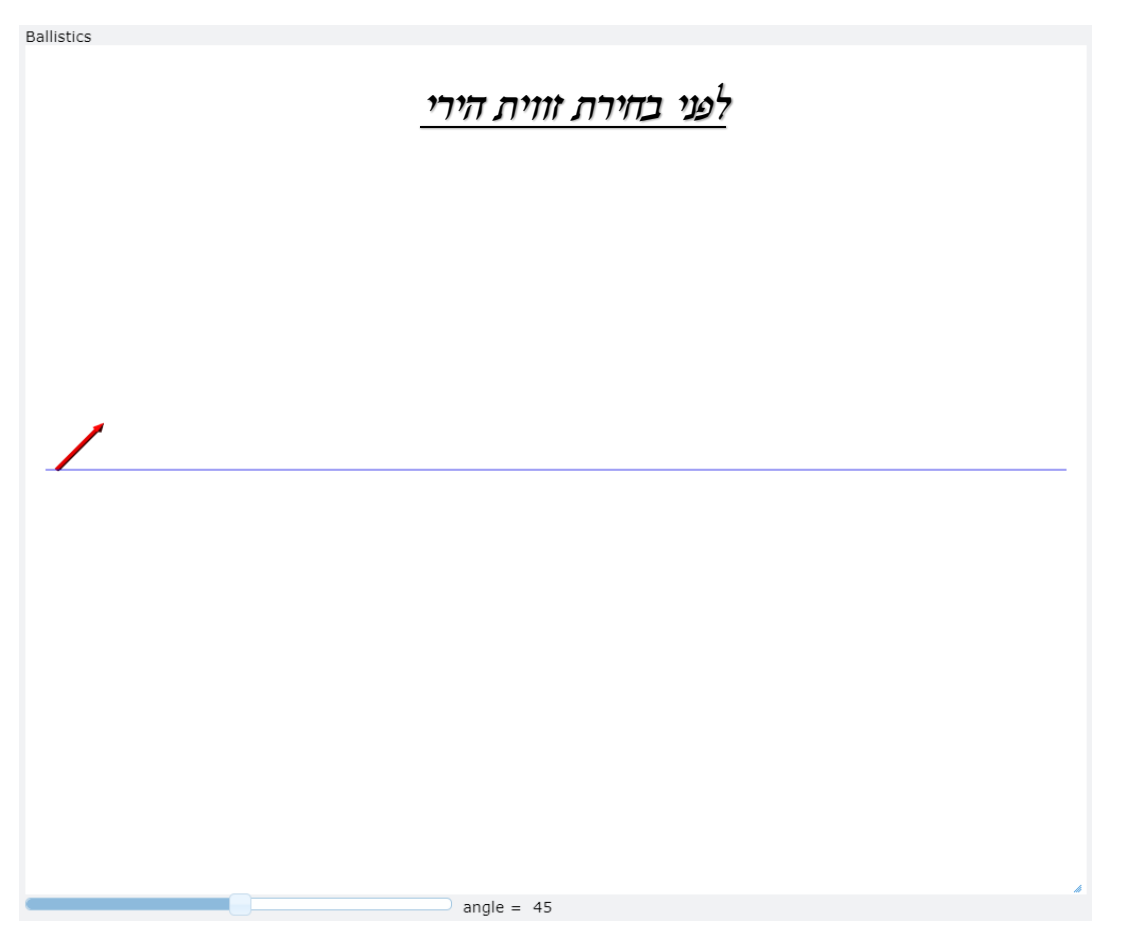

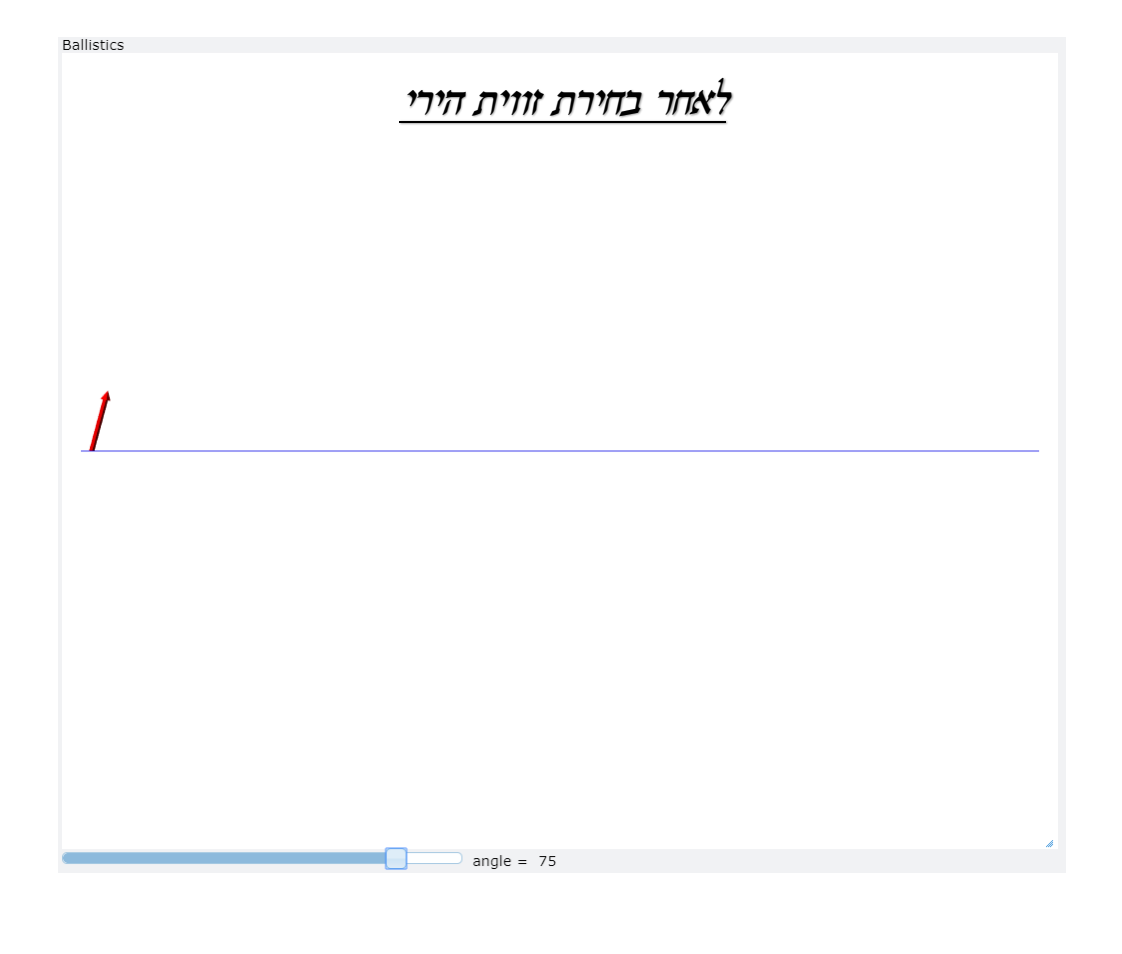

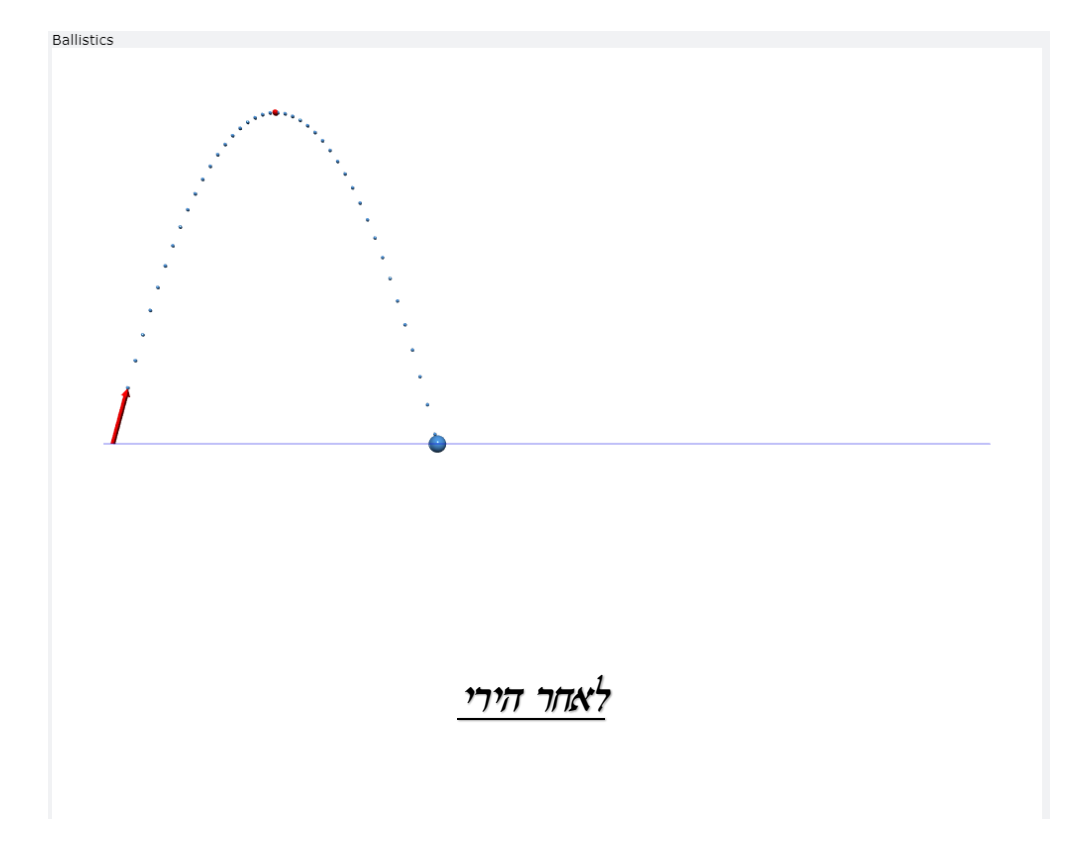

כמו כן, הוספנו מספר אפשרויות נוספות שיאפשרו אנליזה מלאה של התוכנה:

- . $x_r$  גרף של  $y_r$  כתלות ב- $\frac{1}{\Delta}$
- .2 נתונים מספריים בקונסולת התוכנית.

### ניתן לראות זאת בא לידי ביטוי בתוכנה:

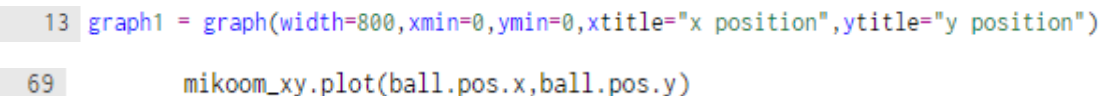

mikoom\_xy.plot(ball.pos.x,ball.pos.y)

#### כעת נפעיל את הסימולציה מחדש, לאחר מספר שיגורים:

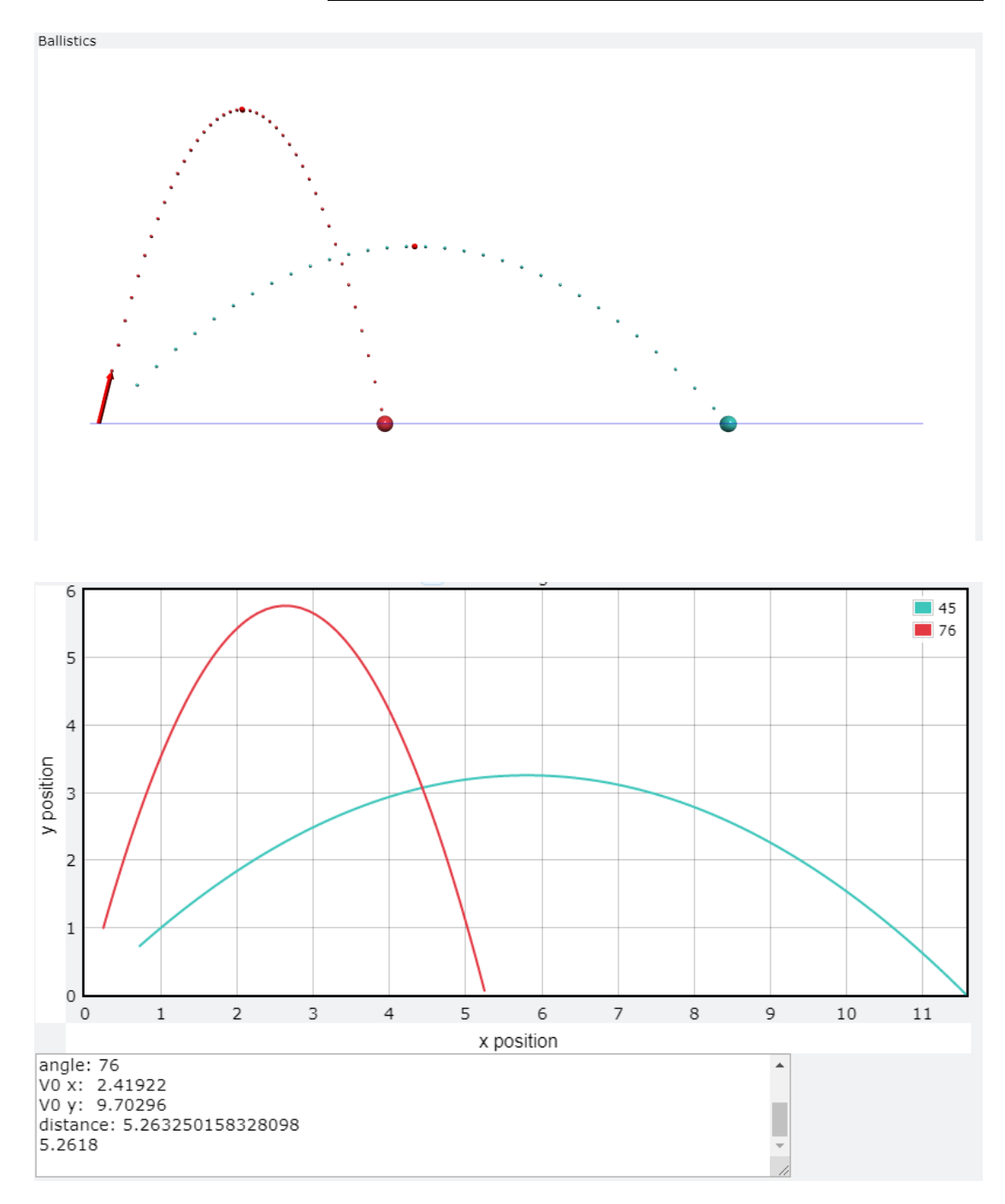

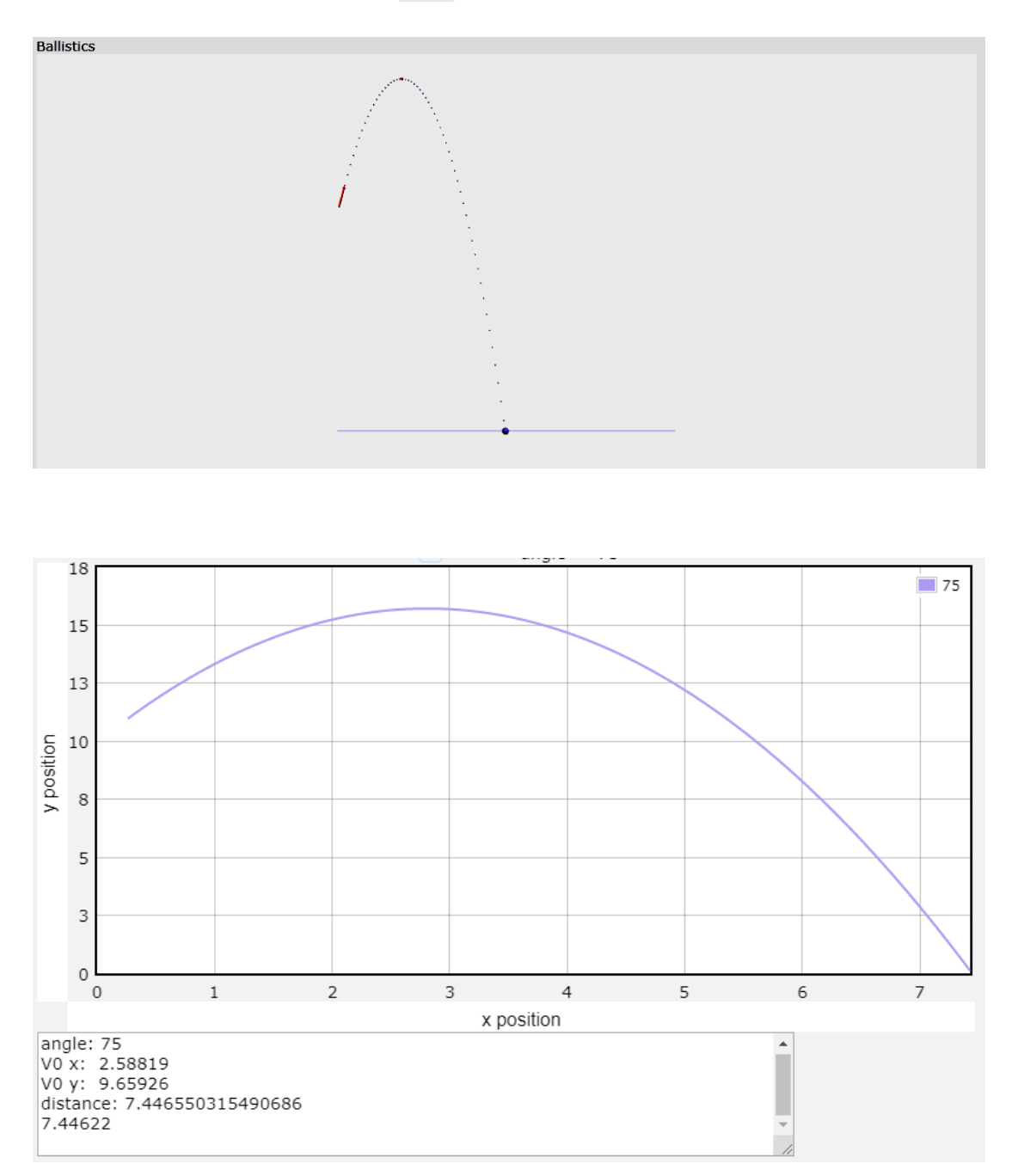

על כן, הצלחנו לבצע סימולציה פשוטה של זריקה משופעת ו-**Acquisition Data** אוטומטי.

### כמו כן, הוספנו את האפשרות לשנות את הגובה ההתחלתי של המקלע:

5 KANE\_H0 = 10

ניתן להבין באופן ברור כי סימולציית ירי מסוג זה לא תוכל לשמש חיילים אמתיים בשדה קרב. זאת כיוון שבשדה הקרב אין לשולט הטנק זמן לחשב את הזווית המדויקת הנדרשת לפגיעה במטרה.

{2} יצירת פונקציות בעלות חשיבות קריטית ודימוי של מחשב ירי:

על כן, מטרתנו היא ליצור מחשב ירי שיבצע את הפונקציות הבאות:

- .1 חישוב העתק הפגז לפי זווית הירי.
- .2 וחישוב זווית הירי מתוך העתק רצוי לפי שיטת Successive .approximation

חלק 1 – מציאת העתק הפגז לפי זווית הירי:

בעקבות הפיתוח שאליו הגענו בסקר ספרות, כל אשר נתבקש לעשות הוא להשתמש במספר משתנים לפי הנוסחה אליה הגענו, ובהתאם ליצור פונקציה שתחשב עבורנו את העתק הפגז.

ניתן לראות זאת בא לידי ביטוי בתוכנה:

```
24 def calculate_distance(angle):
       h\theta = KANE_LENGTH*sin(radians(angle))
25
26
27
       v0x = V0 * cos(radians(angle))vg = V0 * sin(radians(angle))28
29
       tmp_sqrt = sqrt( v0y**2 - 2*h0*g )30
      return ((-v0y - tmp_sqrt) / g) * v0x + KANE_LENGTH*cos(radians(angle))
```
כפי שנאמר, הפונקציה הינה פשוטה לחלוטין – לקיחת זווית ירי, חישוב העתק אליו יגיע הפגז:

$$
\Delta x = \frac{{v_0}^2}{g} \cdot \sin(2\alpha)
$$

כפי שכבר תיארנו בסעיפים מוקדמים יותר, הבעיה מתעוררת כאשר הקנה משנה את גובהו.

את בעיה זו נפתור באמצעות **approximation Successive**.

חלק 2 – חישוב זווית הירי מתוך העתק רצוי:

בדומה לאופן מציאת ההעתק לפי זווית הירי שתואר בחלק ,1 ניתן לעשות דבר דומה ולהשתמש בפיתוח אליו הגענו בסקר הספרות על מנת לחשב את זווית הירי, לפי העתק הפגז, כמתואר בסעיף )15.).

ניתן לראות זאת בא לידי ביטוי בתוכנה:

```
33 def find_angle_by_distance(x):
      return degrees(asin((x*(-g))/(V0**2)))/2
34
```
בשילוב של שתי הפונקציות הללו, נוכל ליצור את המחזוריות שתוארה בסקר הספרות:

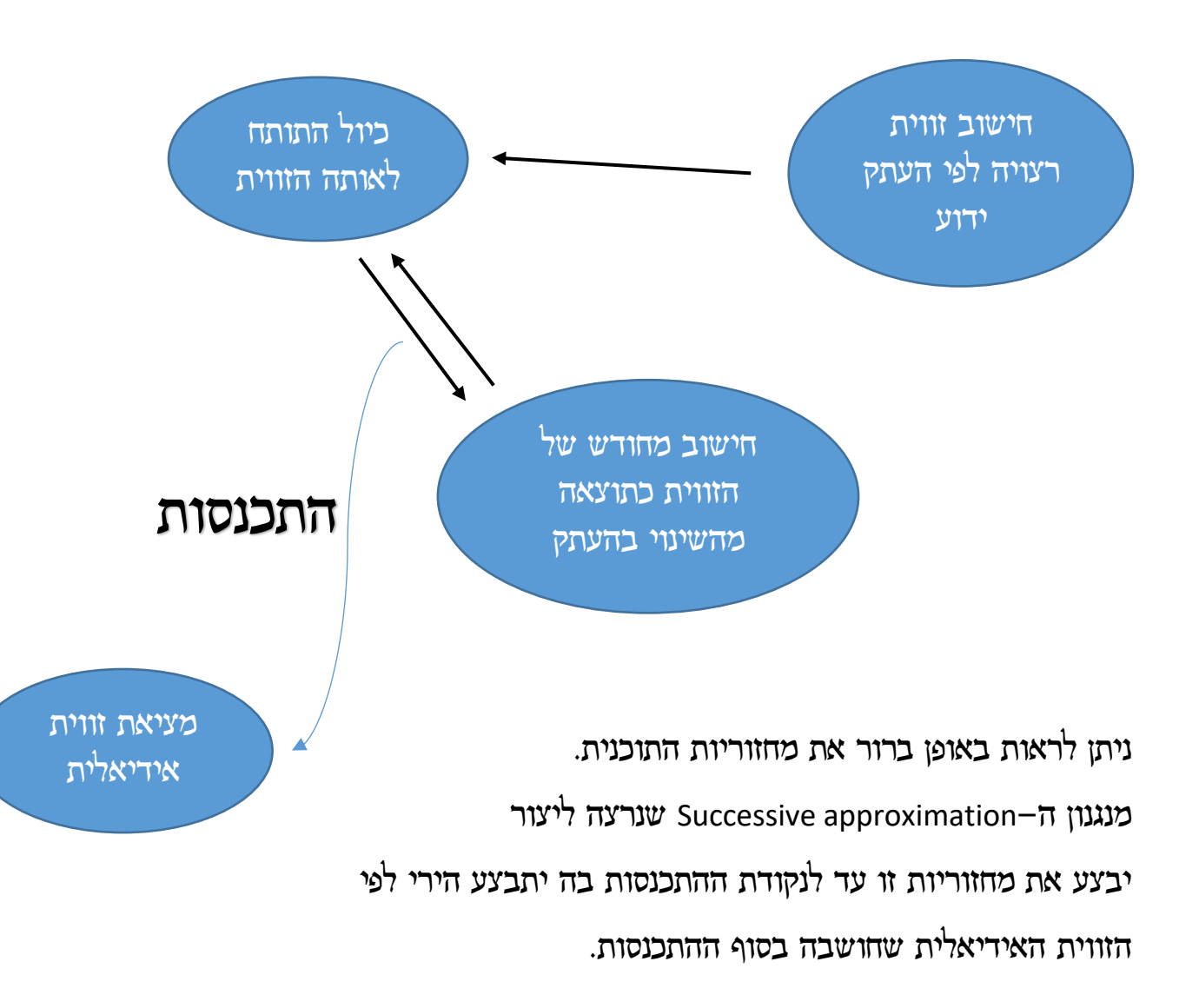

```
13 MAX_DISTANCE_ERROR = 0.0001
 78 \times = distance
 79
 80 wanted_angle = find\_angle_by_distance(x)81 calculated_x = calculate_distance(wanted_angle)
 82 dx = x - calculated x83
 84 last distance \mathsf{tr} \mathsf{v} = \mathsf{x}85
 86 print("wanted_angle: "+wanted_angle+" calculated distance: "+calculated_x+" dx: "+dx)
 87
 88 i = 089 while(abs(dx) > MAX_DISTANCE_ERROR):
         successive_array.append(wanted_angle)
 90
  91
         i+1successive_approximation_graph.plot(i, calculated_x)
  92
 93
         new_distance_try = last_distance_try + dx
 94
 95
         wanted_angle = find_angle_by_distance(new_distance_try)
 96
        calculated_x = calculate_distance(wanted_angle)
 97
 98
         dx = x - calculated x99
         last_distance_try = new_distance_try
         print("wanted_angle: "+wanted_angle+" calculated distance: "+calculated_x+" dx: "+dx)
 100
 101
 102
 103 successive_array.append(wanted_angle)
 104
 105 DEFAULT_ANGLE = wanted_angle
```
ניתן לתאר אלגוריתם זה במספר שלבים פשוטים:

- ע"י הגדרת משתנה x השווה למרחק הרצוי (שנבחר בידי המשתמש ע $1$ .)Slider
- .2 חישוב הזווית הרצויה לפי x.( מתקיים שימוש בפונקציית מציאת זווית ירי לפי העתק).
	- .3 מציאת ההעתק המחושב בהתאם לזווית המחושבת.
		- .4 שמירת הסטייה במשתנה dx.
- 5 לולאה המבצעת את אלגוריתם ה–Successive approximation בהתאמה לשגיאה שבחרנו והצבנו במשתנה קודם לכן.
	- .6 משתנה העתק שיכלול את הסטייה dx וההעתק שחושב קודם לכן עבור הזווית הקודמת.
		- .7 חישוב הזווית מחדש לפי ההעתק החדש שחושב.
		- .8 מציאת ההעתק המחושב בהתאם לזווית המחושבת.
			- .9 חישב הסטייה dx מחדש.
			- .10הגדרת ההעתק הישן כשווה להעתק החדש.

כעת נרצה לבדוק את פעילות האלגוריתם.

על מנת להקל על המשתמש, בדומה לסימולציה הקודמת, נבנה פידבק גרפי, נומרי ו-Slider שיאפשר למשתמש לבחור את המרחק הרצוי.

#### ניתן לראות זאת בא לידי ביטוי בתוכנה:

#### פידבק גרפי:

- . $x_r$  בתלות ב- $\frac{1}{\Delta}$ .
- . גרף המראה את התכנסות ערך הזווית כתלות במספר האיטרציות i של האלגוריתם.

 $150 \text{ graph2} = \text{graph}(\text{width}=800)$ 

mikoom\_graph = gcurve(color=ball.color, label=angle) 177

189 mikoom\_graph.plot(ball.pos.x, ball.pos.y)

 $75$  graph1 = graph(width=800) 76 successive\_approximation\_graph = gcurve(color=color.green)

 $92$ successive\_approximation\_graph.plot(i, calculated\_x)

#### :Slider

### יצרנו את המטרה הנעה שלנו בעלת טקסטורת בית כדי שיהיה ניתן לזהותה בקלות.

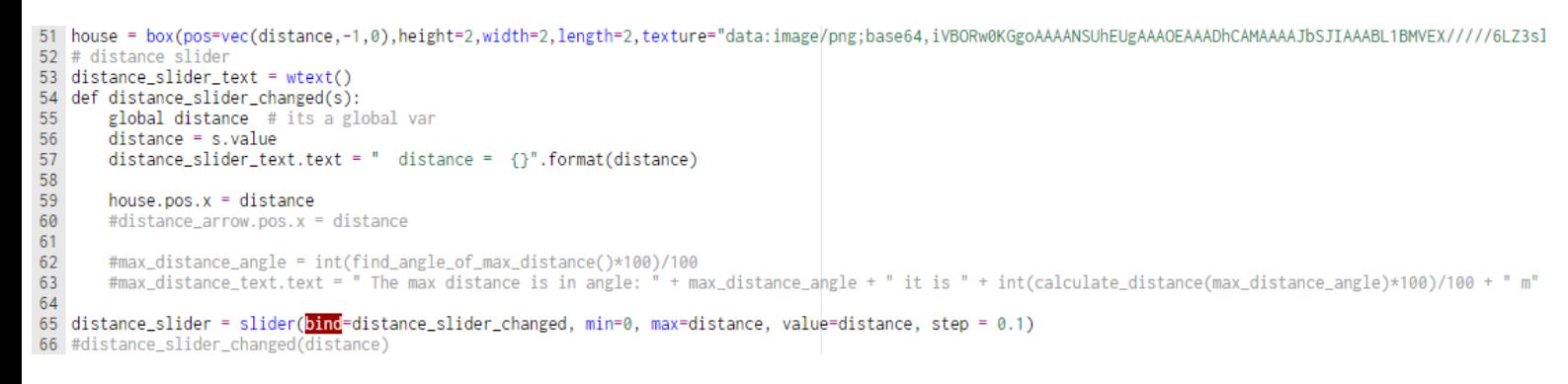

באמצעות ה-Slider ניתן לשלוט בבית ובאמצעותו לקבוע את ההעתק עבורו יש לחשב את זווית הירי המתאימה באמצעות האלגוריתם.

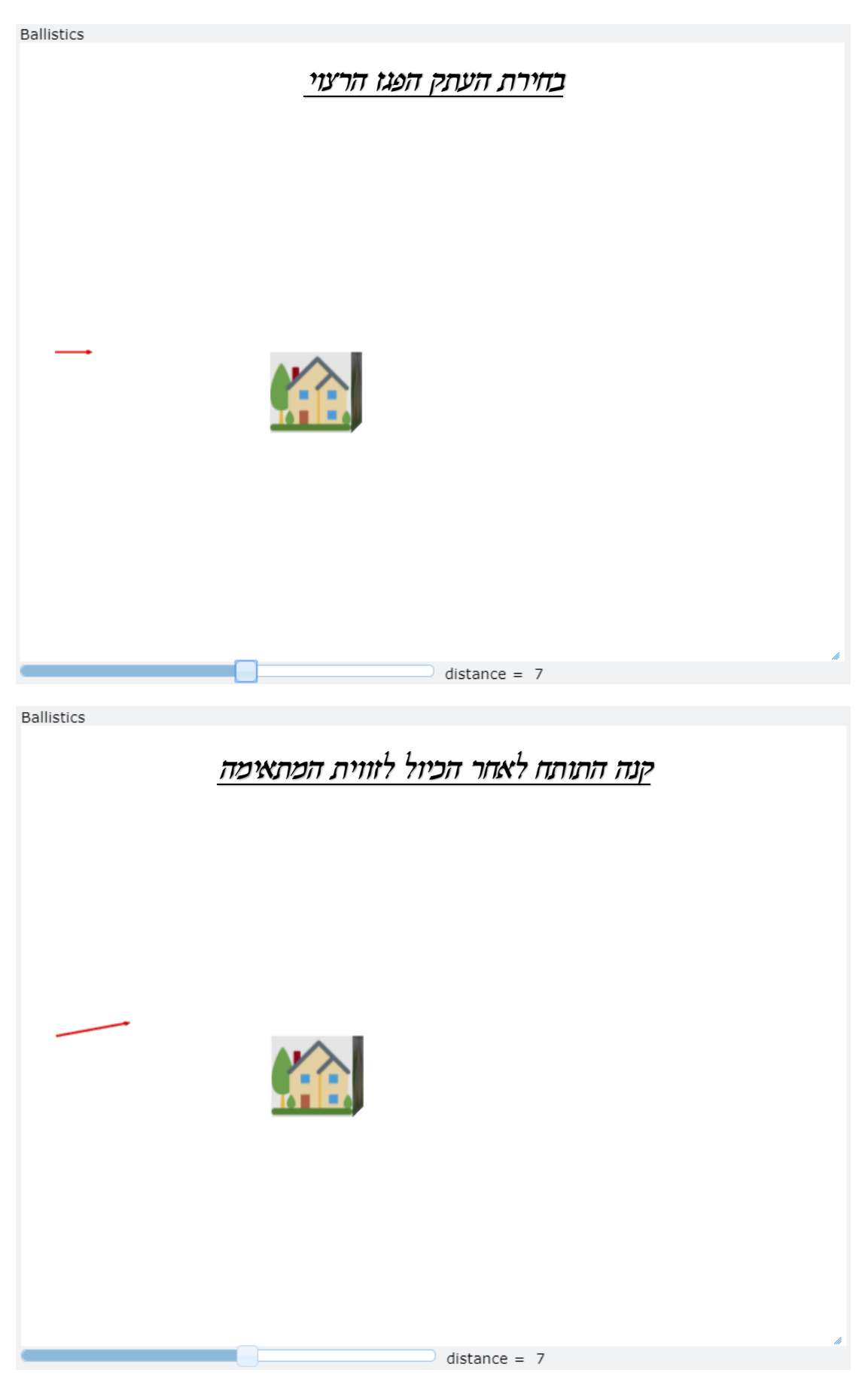

על כן, ניגש לאמת כעת את פעולת האלגוריתם בסימולציה:

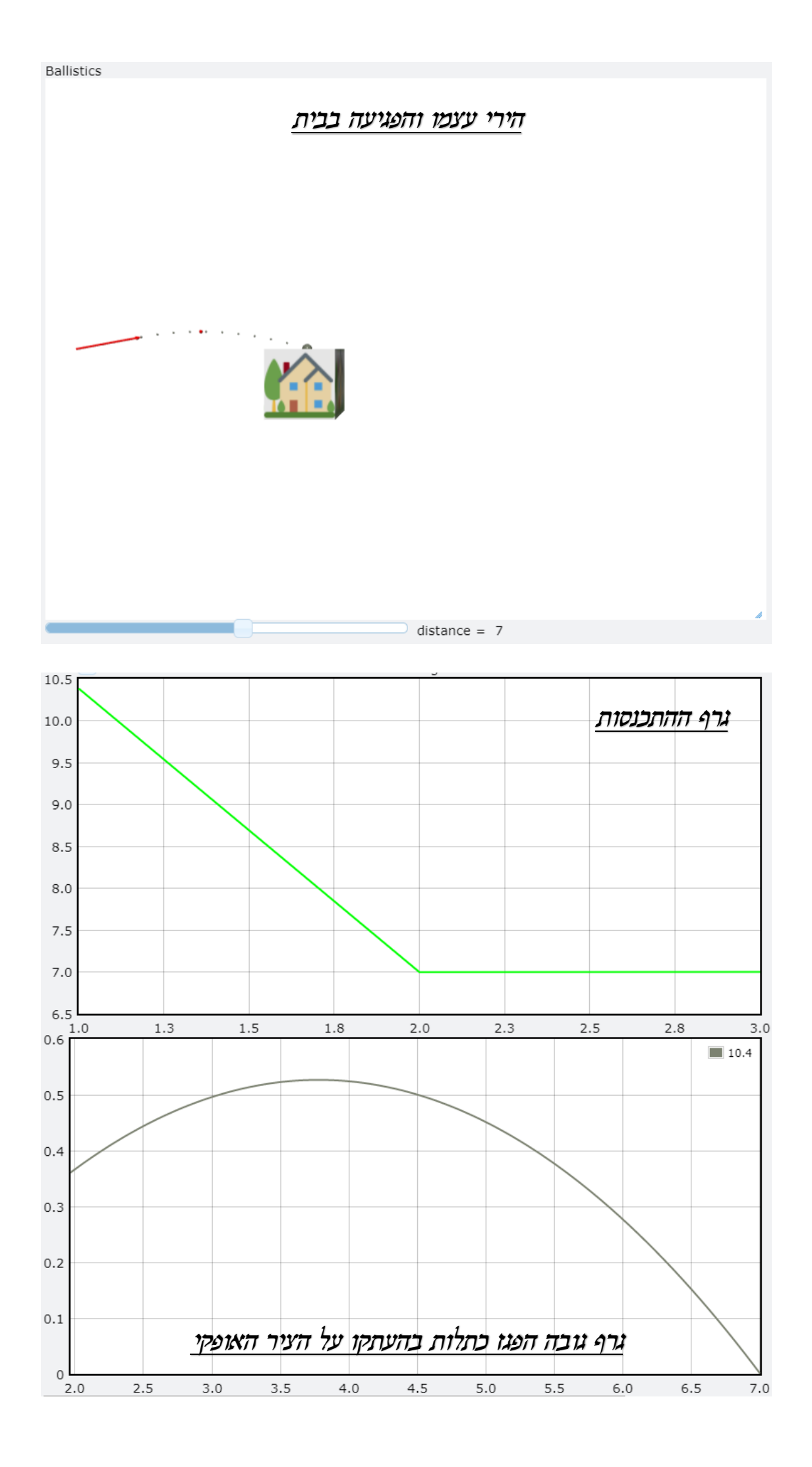

#### ההצגה הנומרית של פעולת האלגוריתם

wanted\_angle: 21.657151157327657 calculated distance: 10.384921872351258 dx: -3.384921872351258 wanted\_angle: 10.374590058898569 calculated distance: 6.996510908562153 dx: 0.003489091437846703 wanted\_angle: 10.38506579122398 calculated distance: 7.000196507825064 dx: -0.00019650782506364095 wanted\_angle: 10.38447575279303 calculated distance: 6.9999889456731115 dx: 0.000011054326888526589 [21.6572, 10.3746, 10.3851, 10.3845] angle: 10.4 7.00411

> על כן, ניתן לראות כי האלגוריתם שבנינו אכן עובד, מציג נתונים המתאימים לסקר הספרות וסוקר את החקר המתבצע מכל צדדיו תוך כדי הרצת הסימולציה.

\*הערה- עבור העתקים שונים, יתבקשו מספר איטרציות שונה, לכן ניתן לראות את ההתכנסות בצורה יותר טובה במקרים בהם ההעתקים יותר קטנים:

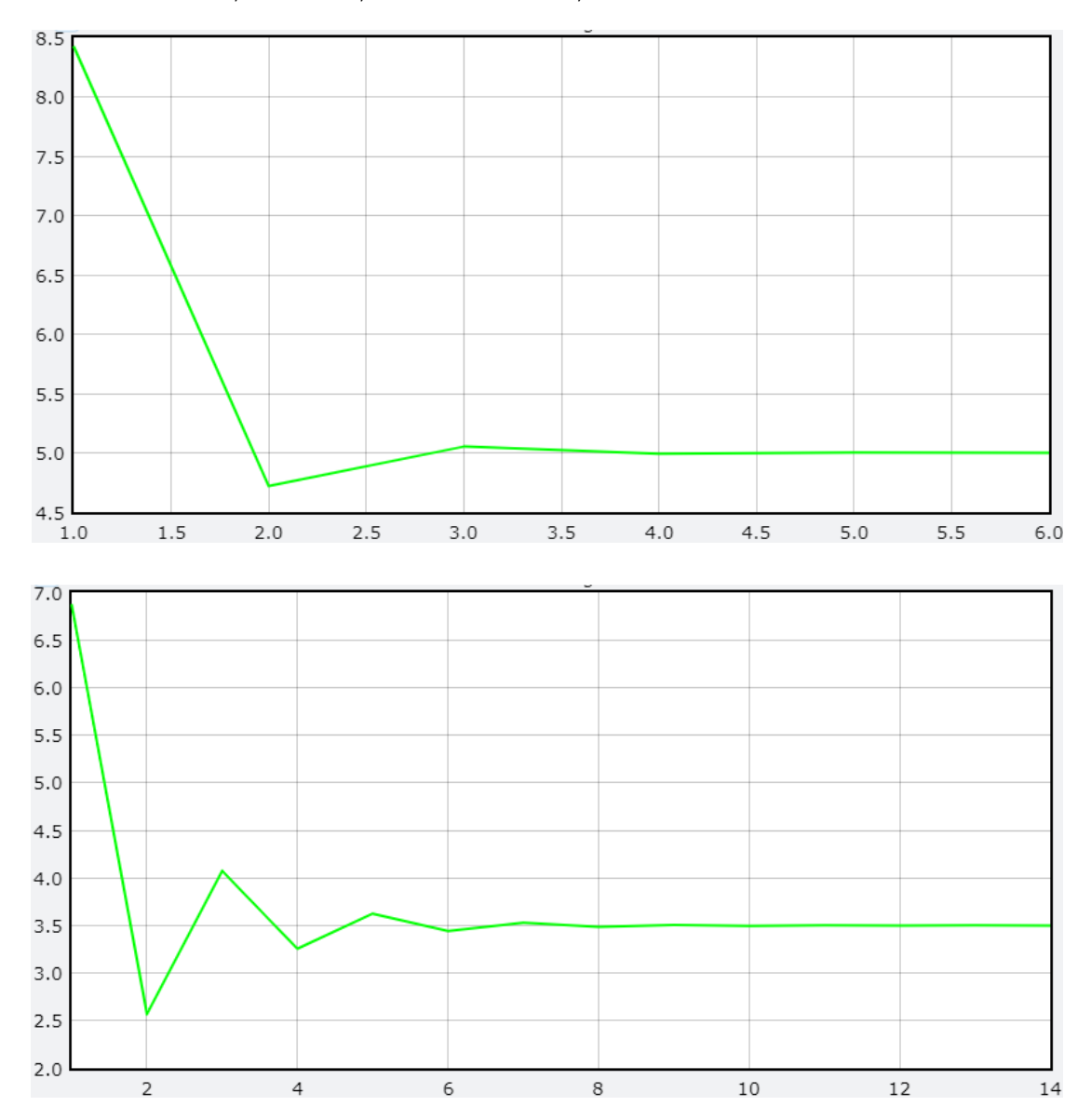

# חקר והשוואה של התוצאות המתקבלות:

לאחר הבנה מעמיקה של סקר הספרות וחקר מתמשך אשר ביצענו במספר דרכים שונות עבור תנועה מסוג זריקה משופעת, נסקור את התוצאות שהתקבלו בכל אחד מהכלים בהם השתמשנו, ונבדוק אם התוצאות אכן משקפות את אשר החומר התיאורטי מתאר בסקר הספרותי.

## את סקר התוצאות נחל<mark>ק לשני חלקים:</mark>

- .1 חקר תוצאות ניסוי ה-Tracker שהתקבלו.
- . חקר תוצאות סימולציית ה-Vpython שהתקבלו.
- .3 השוואה בין תוצאות החקר בכל אחד מסוגי החקר.

#### תוצאות חקר א' – ניסוי בחיים האמתיים:

בניסוי שביצענו באמצעות מקלע החרוזים התקבלו התוצאות הבאות, אשר חולקו לגרפים ולטבלאות. נתמקד רק בנתונים הרלוונטיים לנו: תאוצת החרוז, מהירות החרוז וקואורדינטת החרוז.

גרף א' – גובה ביחס למישור כתלות בהעתק על ציר ה-:

מספר דגימות (לא כולן) מהטבלה המתקבלת:

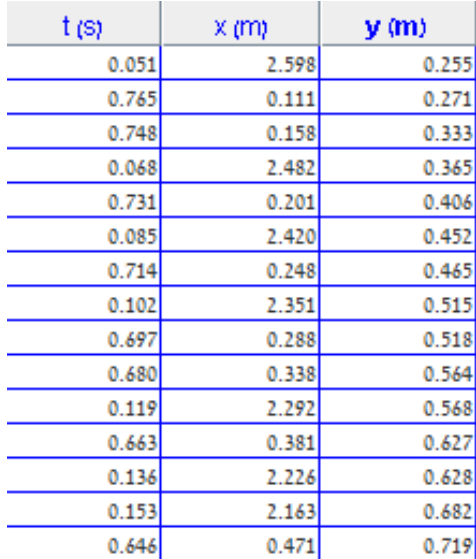

מהדגימות הללו, תוכנת Tracker אוטומטית בנתה מספר סוגים של גרפים.

על כן, כפי שמצופה בניסוי זריקה משופעת, ככל שהעתק הכדור בציר האופקי גדל, כך גם גובה הכדור גדל )כתוצאה מהזריקה בזווית ירי חיובית) ולאחר מכן (הגעה לגובה המקסימלי), שב וקטן כתוצאה מתאוצת הכובד השלילית. בגרף הבא נסקור האם אכן תאוצת הכובד הייתה הגורם המשפיע על החזרה של הכדור לכיוון הקרקע.

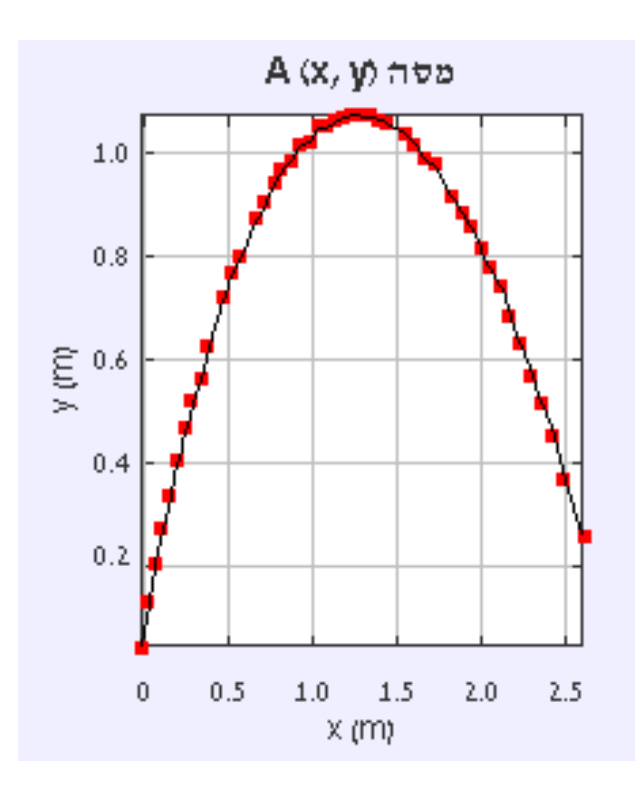

גרף ב' – תאוצה על ציר ה- $y$  כתלות בזמן: כפי שאכן ניתן לראות, אם היו מעבירים קו מגמה דרך הגרף שהתקבל, היה מתקבל קו מגמה בעל  $a_{\rm y} \approx -10 \frac{m}{sec^2}$  שיפוע הקרוב ל–0 העובר דרך בדיוק כפי שציפינו שיקרה, בגלל התנועה שוות התאוצה (הנפילה החופשית) בציר ה– $\mathbf{y}_i$  בזריקה המשופעת. כמו כן, הצלחנו גם כן לאמת באמצעות גרף זה את הגרף הקודם – בגלל תאוצת הכובד השלילית, לאחר שהגיע החרוז לגובה המקסימלי, שב אל מישור הייחוס.

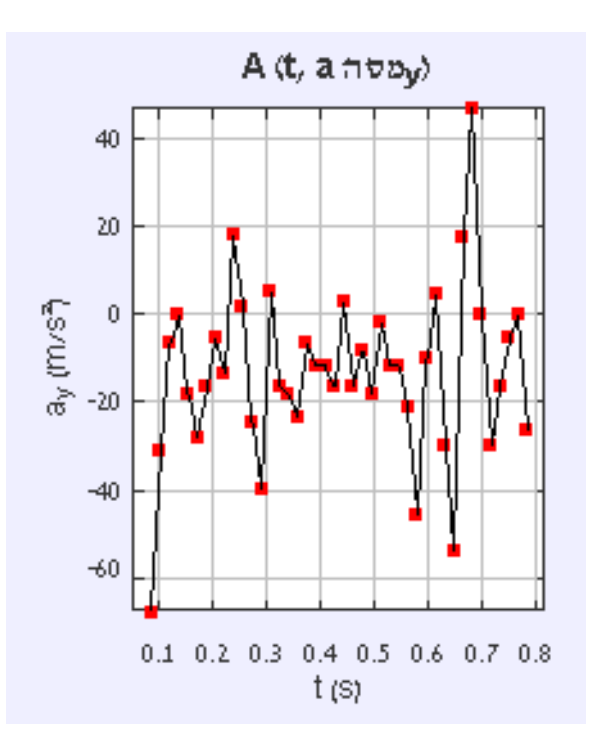

גרף ג' – תאוצה על ציר ה< $x$  כתלות בזמן: חשיבות גרף זה היא רבה, כיוון שכפי שאנו יודעים, עבור זריקה משופעת – בציר ה– $x$ , לא אמורה להיות תאוצה, שכן הגוף נע בציר זה בתנועה קצובה. כפי שאכן ניתן לראות, אם היו מעבירים קו מגמה דרך הגרף שהתקבל, היה מתקבל קו מגמה בעל  $.a_x \approx 0 \frac{m}{sec^2}$  שיפוע הקרוב ל–0 העובר דרך. מה שכמובן מאמת את יסודות הזריקה המשופעת.

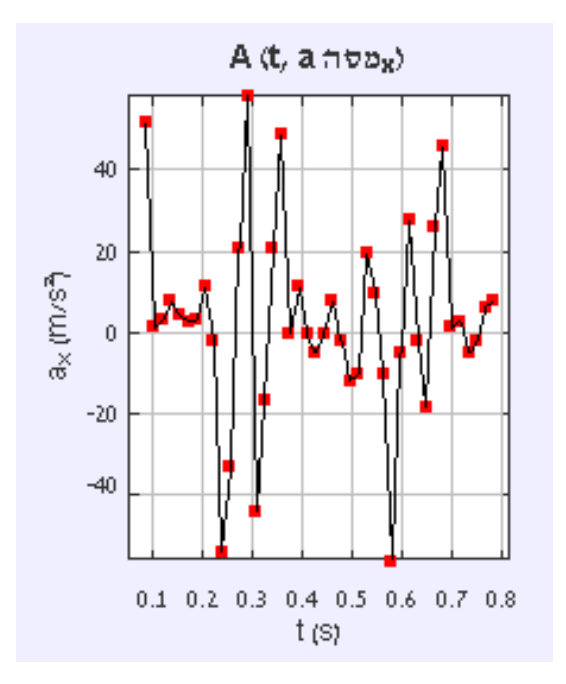

\*חשוב לציין- עבור שני הגרפים גרף ב' וגרף ג' יש להתחשב בכך שישנה גם התנגדות מסוימת עם האוויר, שלאחר זמן מה אכן משפיעה בצורה משמעותית על מהירות הגוף בציריו השונים.

ניתן לראות זאת בא לידי ביטוי בגרף של מהירות בציר ה-x כתלות בזמן:

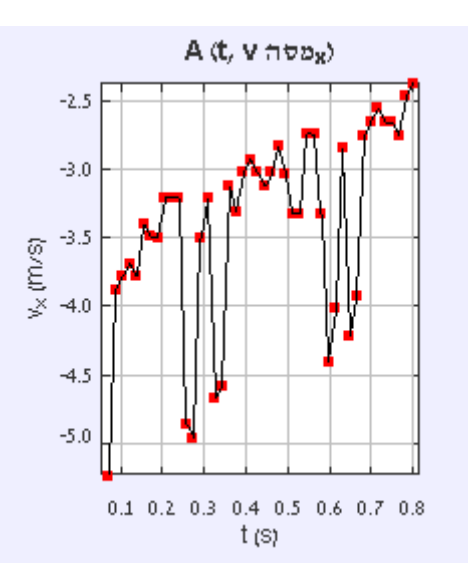

ישנה השתנות ברורה במהירות הגוף בציר האופקי, שנגרמת לא רק בגלל התנגדות האוויר, אלא גם בגלל מספר גורמים נוספים עליהם נפרט בהמשך, שעלולים לגרום לסטיות לא רצוניות.

#### תוצאות חקר ב' – תוצאות סימולציית ה-**Vpython**:

בסימולציות שמטרתן היה לדמות את הניסוי האמתי, הוספנו הצגה גרפית של התוצאות המתקבלות בזמן אמת וכעת נוכל להשוות בין התוצאות המתקבלות, לבין התוצאות התיאורטיות (לפי סקר הספרות).

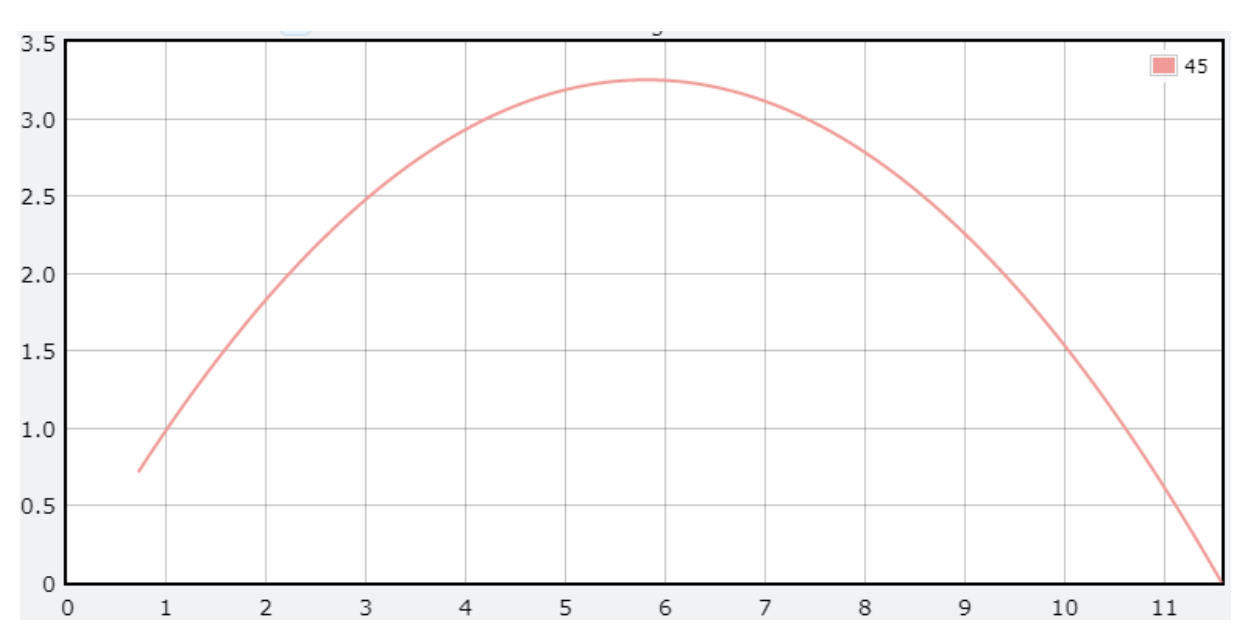

 $x$ גרף א' – גובה ביחס למישור כתלות בהעתק על ציר ה

על כן, כפי שמצופה בניסוי זריקה משופעת, ככל שהעתק הכדור בציר האופקי גדל, כך גם גובה הכדור גדל (כתוצאה מהזריקה בזווית ירי חיובית) ולאחר מכן )הגעה לגובה המקסימלי(, שב וקטן כתוצאה מתאוצת הכובד השלילית.

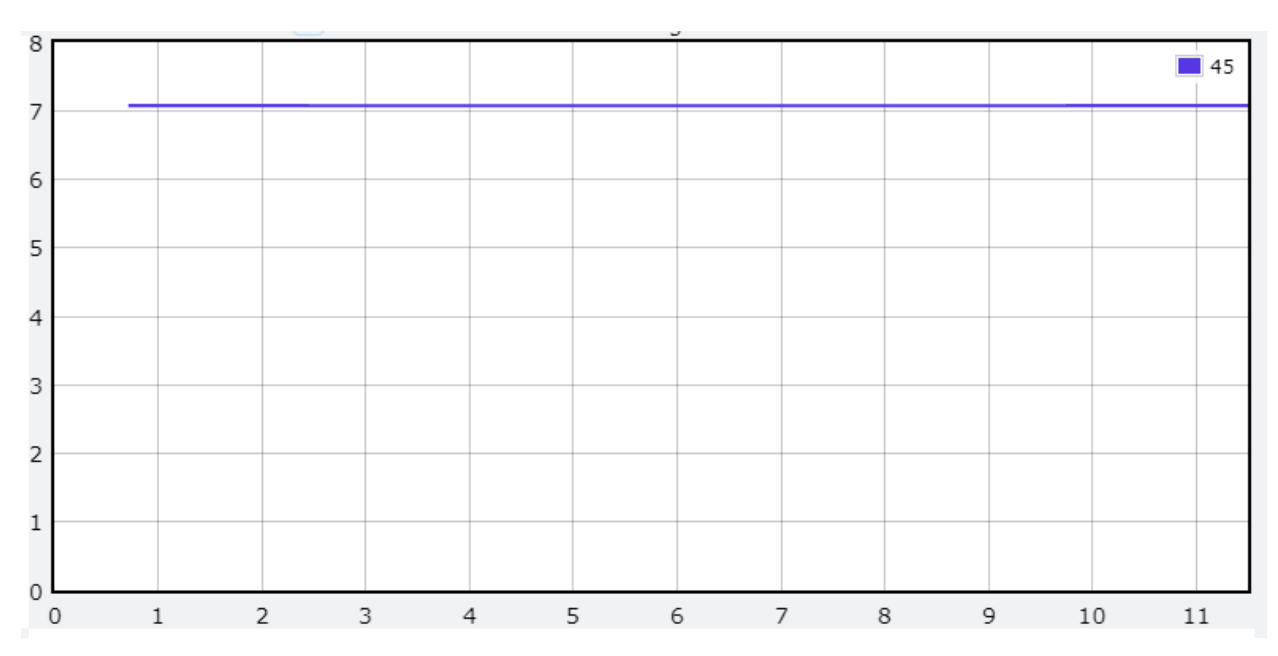

גרף ב' – מהירות על ציר ה- $x$  כתלות בזמן:

כפי שניתן לראות בגרף שהתקבל, מהירות הגוף בציר ה-x נשארה קבועה הגוף אכן היה בתנועה קצובה, כפי שציפינו מגוף שנע לאחר זריקה משופעת.

כיוון שבסימולציה שלנו, לא התחשבנו בהתנגדות האוויר (הזנחנו אותה) מתקבלות תוצאות "נקיות" ומדויקות.

#### תוצאות חקר ג' – השוואה בין תוצאות כל אחד מסוגי החקר:

כפי שניתן לראות, עבור כל אחד מסוגי הגרפים גם הניסוי שהתקיים בחיים האמתיים וגם הניסוי שבנינו בסימולציה פעלו לפי אשר תיארנו קודם לכן בסקר ספרות.

השוני המהותי בין תוצאות שני המחקרים הם דיוק התוצאות.

### כמובן שהיה צפוי שתתקבל שגיאה כלשהיא בניסוי שביצענו בחיים האמתיים, ומכמה סיבות:

- .1 חוסר דיוק באופן הכיול של הצירים ב-Tracker.
- . חוסר דיוק במדדים (מדדי אורך, לדוגמא) שהוכנסו לכיול הראשוני ב-.Tracker
- .3 התנגדות האוויר שהזנחנו בסימולציה, בניגוד לחיים האמתיים, בהם לא ניתן להזניח את התנגדות האוויר המשמעותית.
	- .4 זווית צילום קבועה לסרטון שהוכנס ל-Tracker.
	- .5 זווית צילום לא מקבילה וישרה לסרטון שהוכנס ל-Tracker.

כל אלו ועוד מספר סיבות נוספות, יכולות להיות אלו שהביאו לשגיאות שהתקבלו בחקר שביצענו בחיים האמתיים ביחס לחקר מבוסס סימולציה.

# מסקנות, תבונות ורפלקציה של החקר:

- .**1** הבנו באופן מלא את נושא הירי הבליסטי/הזריקה המשופעת והמקרה הפרטי שלה – זריקה אופקית.
	- .**2** למדנו כיצד ניתן לסמלץ תהליך ירי בליסטי.
	- .**3** חקרנו את הגורמים הקריטיים בתהליך ירי בליסטי.
- .**4** ביצענו סקר ספרותי מעמיק וסינתזה של מאמרים על מנת להגיע לבסיס תיאורטי חזק שעליו נוכל לאושש/להפריך את הניסוי או ההדמיה שבנינו.
	- .**5** הבנו את סדר גודל השגיאות שיכולות להיווצר כתוצאה מחוסר דיוק בכיול מערכת או חוסר התחשבות בגורמים שנראים שוליים אך לבסוף מתברר שאינם.

# ביבליוגרפיה:

- [/](https://sites.google.com/site/robophysica/)[https://sites.google.com/site/robophysica](https://sites.google.com/site/robophysica/) .*1*
	- [/](https://www.wikipedia.org/)[https://www.wikipedia.org](https://www.wikipedia.org/) .*2*
- [https://phet.colorado.edu/sims/html/projectile-](https://phet.colorado.edu/sims/html/projectile-motion/latest/projectile-motion_en.html) .*3* [motion/latest/projectile-motion\\_en.html](https://phet.colorado.edu/sims/html/projectile-motion/latest/projectile-motion_en.html)
	- [http://www.damada.co.il](http://www.damada.co.il/) .*4*
	- [https://phys.libretexts.org](https://phys.libretexts.org/) .*5*
	- [/](https://he.khanacademy.org/)[https://he.khanacademy.org](https://he.khanacademy.org/) .*6*
		- [http://www.interlect.co.il](http://www.interlect.co.il/) .*7*